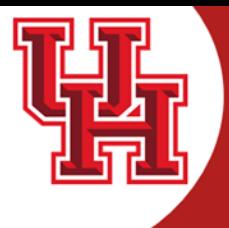

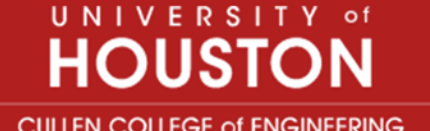

# AIGC Tutorial

-A Introduction to Diffusion model

Weilong Chen Electrical and Computer Engineering Department University of Electronic Science and Technology of China University of Houston, TX USA

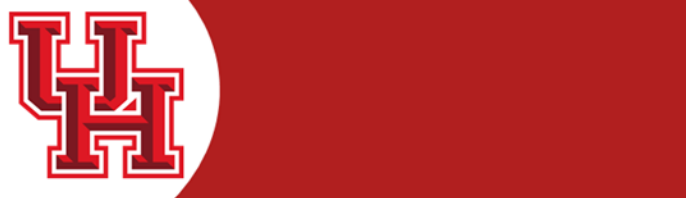

UNIVERSITY of **HOUSTON** 

**CULLEN COLLEGE of ENGINEERING** Department of Electrical & Computer Engineering

#### **A** Generative AI . ChatGPT

Eric Wenger @metawenger · 2h Futur Empires : Space Queens # (Cyber princess from hyper future series) Stable diffusion SDXL & mixed models

#aiart #aiartwork #aiartcommunity #scifi #scifiart #virtualphotography #portraits<br>#stablediffusion

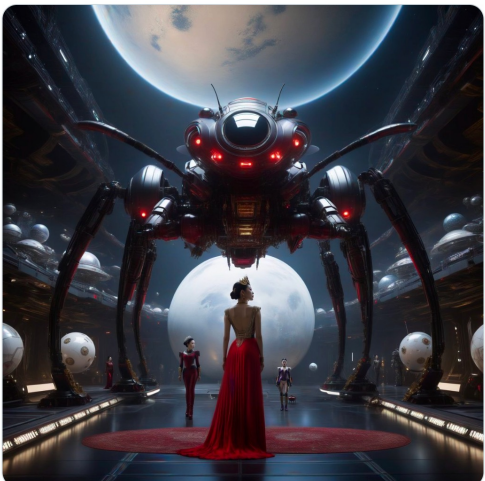

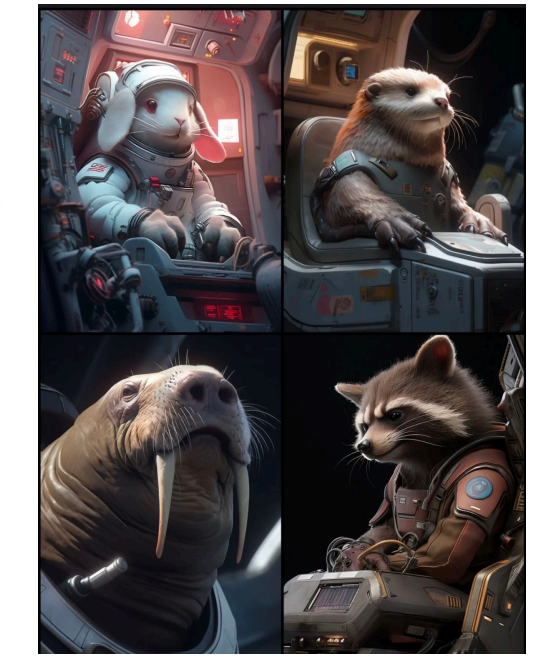

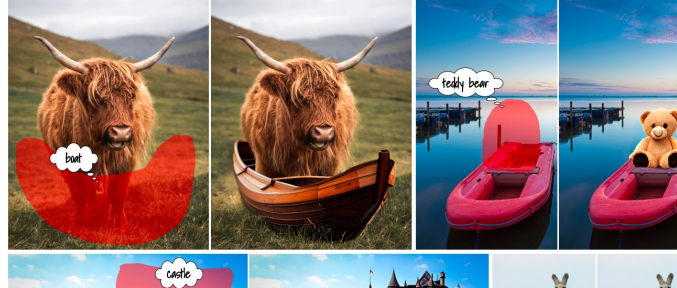

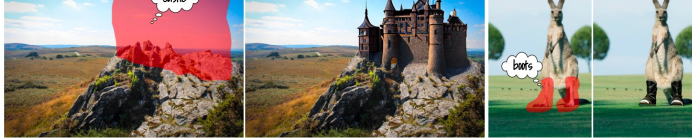

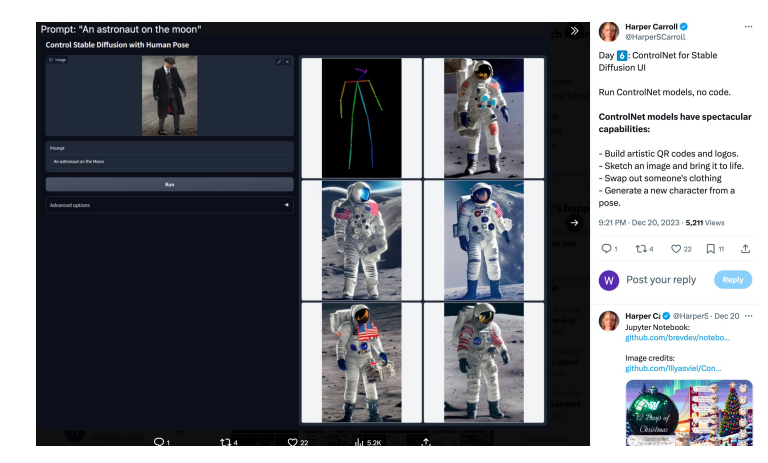

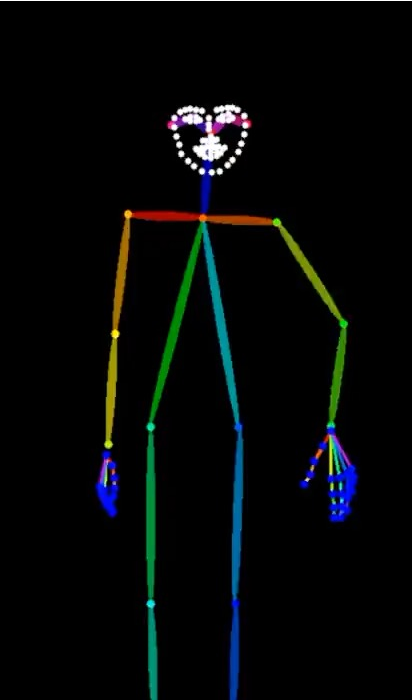

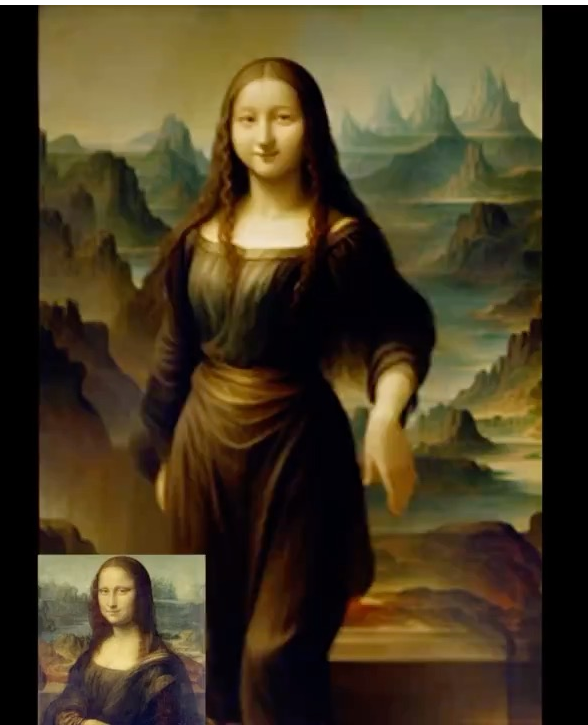

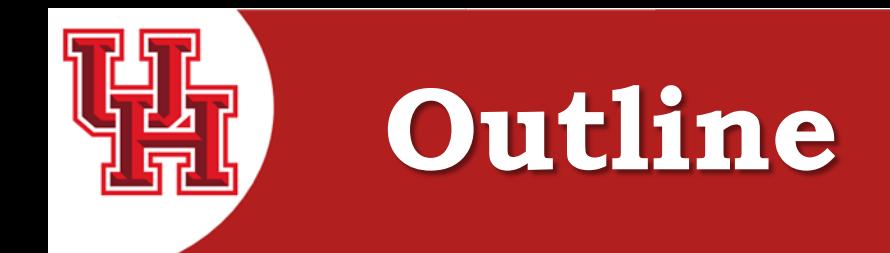

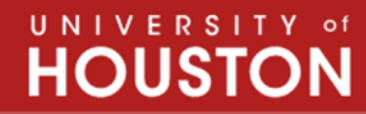

## Diffusion Model

- DDPM, DDIM
- OpenAI help push the diffusion model, GLIDE, DALLE2
- Latent Diffusion Models and Latent Consistency Model
- How can we use it?
- Newest applications of the diffusion model

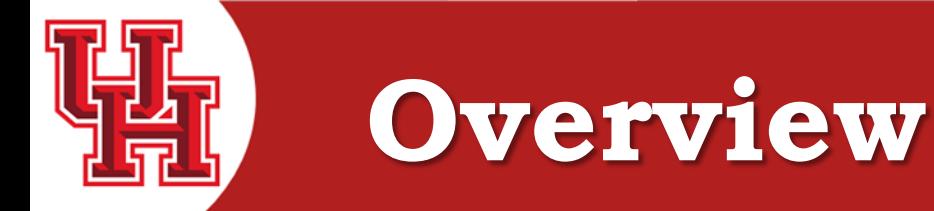

UNIVERSITY of **HOUST CULLEN COLLEGE of ENGINEERING** 

Department of Electrical & Computer Engineering

**Discriminator** Generator **GAN: Adversarial**  $\mathbf{x}'$  $\mathbf{x}'$  $(0/1$  $\mathbf{z}$  $\mathbf x$  $D(\mathbf{x})$  $G(\mathbf{z})$ training **Encoder Decoder VAE:** maximize  $\mathbf{x}'$  $\mathbf x$  $\mathbf{z}$  $p_{\theta}(\mathbf{x}|\mathbf{z})$  $q_{\boldsymbol{\phi}}(\mathbf{z}|\mathbf{x})$ variational lower bound **Inverse Flow**  $\mathbf{x}'$ Flow-based models:  $\mathbf{z}$  $\mathbf{x}$  $f^{-1}(\mathbf{z})$  $f(\mathbf{x})$ Invertible transform of distributions **Diffusion models:**  $\mathbf{x}_0$  $\rightarrow$  X<sub>2</sub>  $\mathbf{X}_1$ Gradually add Gaussian noise and then reverse

Diffusion models are inspired by non-equilibrium thermodynamics.

They define a Markov chain of diffusion steps to slowly add random noise to data and then learn to reverse the diffusion process to construct desired data samples from the noise.

Unlike VAE or flow models, diffusion models are learned with a fixed procedure and the latent variable has high dimensionality (same as the original data).

https://lilianweng.github.io/posts/2021-07-11-diffusion-models/

#### **Deep Unsupervised Learning using Nonequilibrium Thermodynamics**

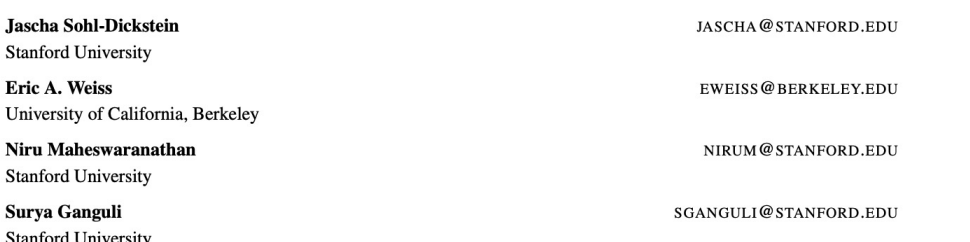

#### Abstract

A central problem in machine learning involves modeling complex data-sets using highly flexible families of probability distributions in which learning, sampling, inference, and evaluation are still analytically or computationally tractable. Here, we develop an approach that simultaneously achieves both flexibility and tractability. The essential idea, inspired by non-equilibrium statistical physics, is to systematically and slowly destroy structure in a data distribution through an iterative forward diffusion process. We then learn a reverse diffusion process that restores structure in data, yielding a highly flexible and tractable generative model of the data. This approach allows us to rapidly learn, sample from, and evaluate probabilities in deep generative models with thousands of layers or time steps, as well as to compute conditional and posterior probabilities under the learned model. We additionally release an open source reference implementation of the algorithm.

these models are unable to aptly describe structure in rich datasets. On the other hand, models that are *flexible* can be molded to fit structure in arbitrary data. For example, we can define models in terms of any (non-negative) function  $\phi(\mathbf{x})$  yielding the flexible distribution  $p(\mathbf{x}) = \frac{\phi(\mathbf{x})}{Z}$ , where  $Z$  is a normalization constant. However, computing this normalization constant is generally intractable. Evaluating, training, or drawing samples from such flexible models typically requires a very expensive Monte Carlo process.

A variety of analytic approximations exist which ameliorate, but do not remove, this tradeoff-for instance mean field theory and its expansions (T, 1982; Tanaka, 1998), variational Bayes (Jordan et al., 1999), contrastive divergence (Welling & Hinton, 2002; Hinton, 2002), minimum probability flow (Sohl-Dickstein et al., 2011b;a), minimum KL contraction (Lyu, 2011), proper scoring rules (Gneiting & Raftery, 2007; Parry et al., 2012), score matching (Hyvärinen, 2005), pseudolikelihood (Besag, 1975), loopy belief propagation (Murphy et al., 1999), and many, many more. Non-parametric methods (Gershman & Blei, 2012) can also be very effective<sup>1</sup>.

https://proceedings.mlr.press/v37/sohl-dickstein15.html

https://www.youtube.com/watch?v=XCUlnHP1TNM&ab \_channel=NickAliJahanian

Motivation: Estimating small perturbations is more tractable than explicitly describing the full data distribution.

#### The essential idea is to:

- 1. systematically and slowly destroy the structure in a data distribution through an iterative forward diffusion process.
- 2. learn a reverse diffusion process that restores data structure, yielding a highly flexible and tractable regenerative model.

### **Observation 1: Diffusion Destroys Structure**

Data distribution

- Dye density represents probability density
- · Goal: Learn structure of probability density
- · Observation: Diffusion destroys structure

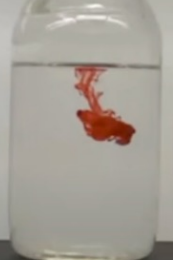

· What if we could reverse time?

Core Idea: Recover

**Structure by Reversing Time** 

· Recover data distribution by starting from uniform distribution and running dynamics backwards

Uniform distribution

Data distribution

Uniform distribution

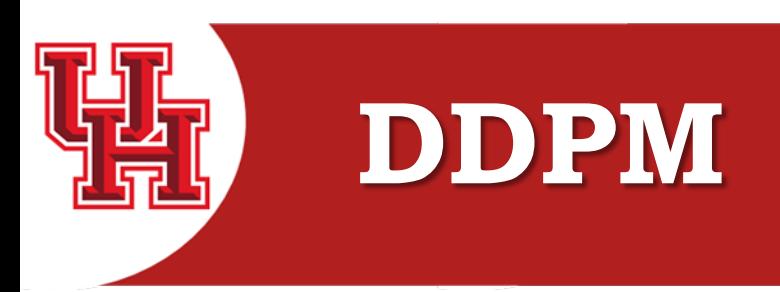

### **Denoising Diffusion Probabilistic Models**

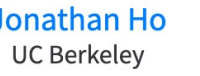

**Ajay Jain UC Berkeley**  **Pieter Abbeel UC Berkeley** 

Paper (high-res, 98 MB)

Paper (arXiv, 10 MB)

GitHub

Demonstrate that dif quality samples.

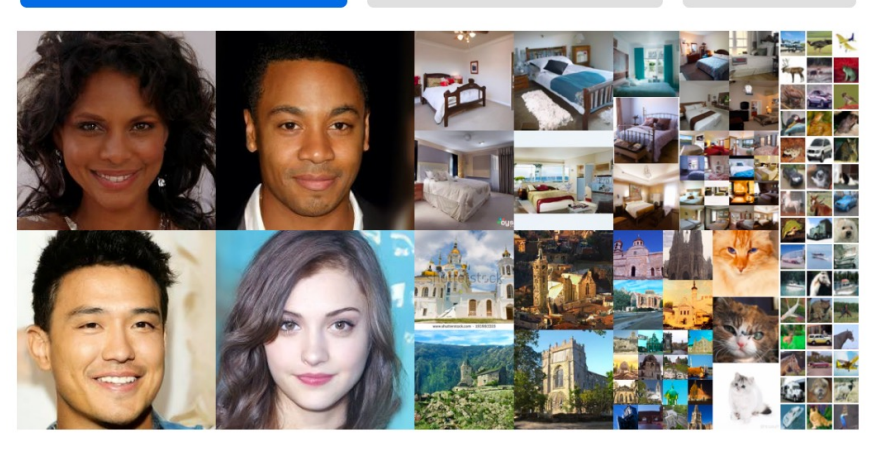

Images generated unconditionally by our probabilistic model. These are not real people, places, animals or objects.

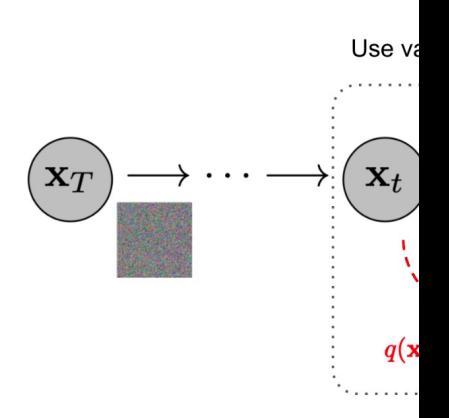

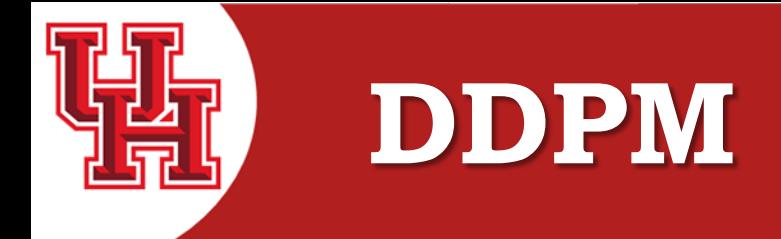

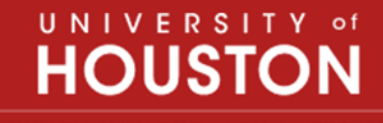

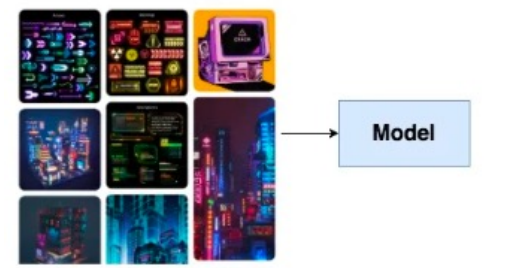

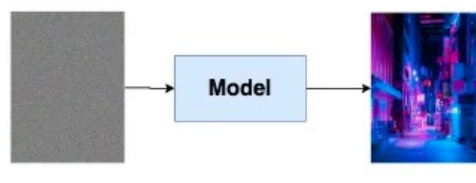

1. feed model a set of cyberpunk pics

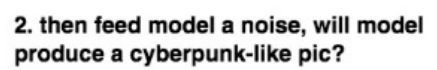

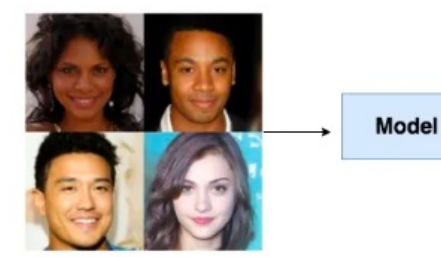

1. feed model a set of human faces pics

**Model** 

2. then feed model a noise, will model produce a pic of virtual human face?

If you feed the model a bunch of cyberpunk-style pictures, let the model learn cyberpunk-style distribution information.

Then feed the model a random noise, you can make the model produce a realistic cyberpunk photo.

The essential role of DDPM is to learn the distribution of training data and produce real pictures that match the distribution of training data as much as possible.

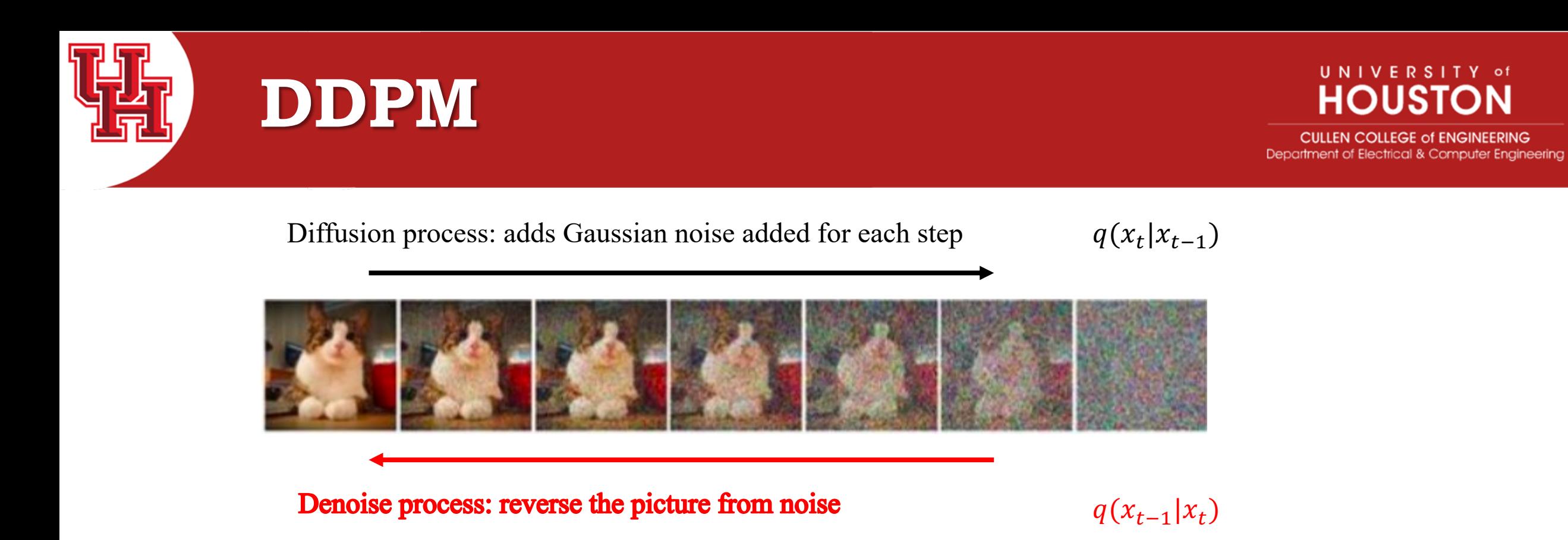

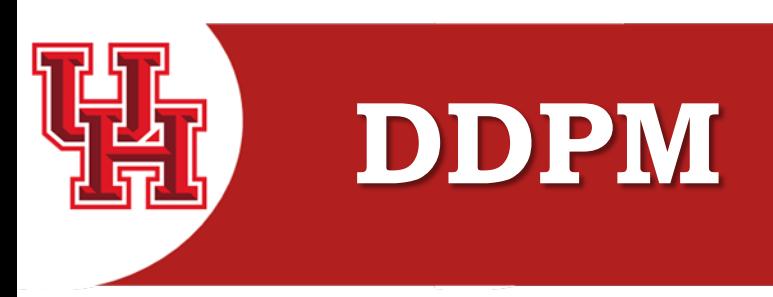

### Diffusion process: adds Gaussian noise added for each step

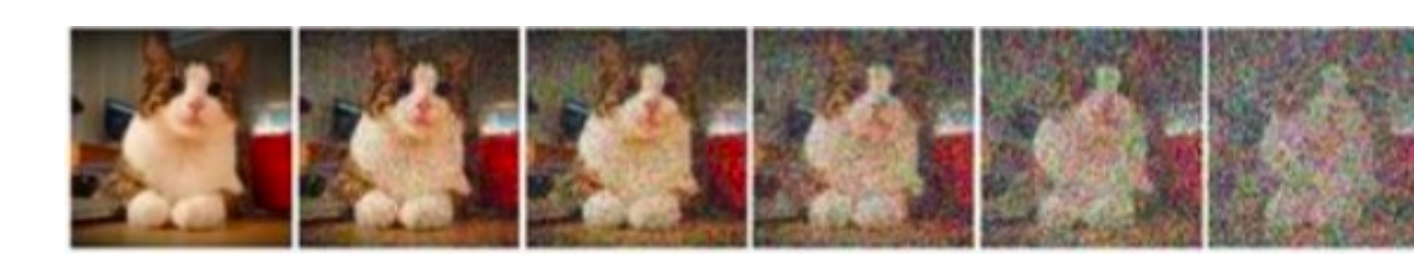

 $x_t = x_{t-1} + \epsilon = x_0 + \epsilon_0 + \epsilon_1 + \ldots + \epsilon$  $x_t$ 

Given  $x_0$ , how to directly obtain  $x_t$  without sampling many times?  $q(x_t|x)$ As the number of steps increases, the less original information content there is. We can give the original picture and noise a weight to calculat

 $x_t = \sqrt{\overline{a}_t} x_0 + \sqrt{1 - \overline{a}_t} \epsilon$  $\alpha_t = 1 - \beta_t$  $\bar{\alpha}_t = \alpha_1 \alpha_2 \dots \alpha_t$  $\beta_t$  is a constant hyperparameter. As T increases, they become larger and

https://zhuanlan.zhihu.com/p/622800350 https://zhuanlan.zhihu.com/p/637815071

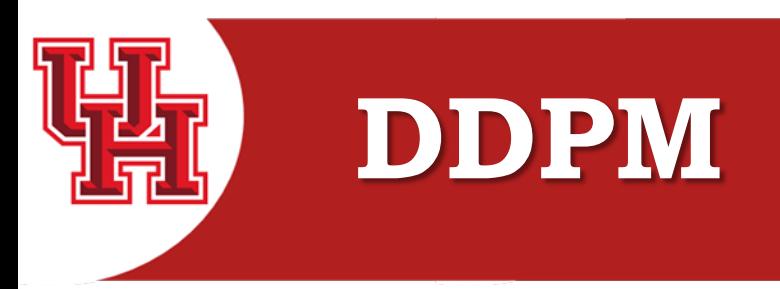

#### Denoise process: reverse the picture from noise

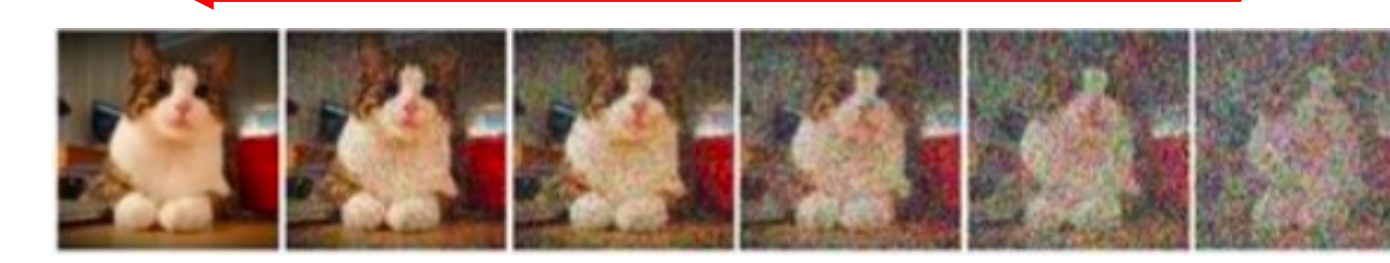

#### **Denoise Process**

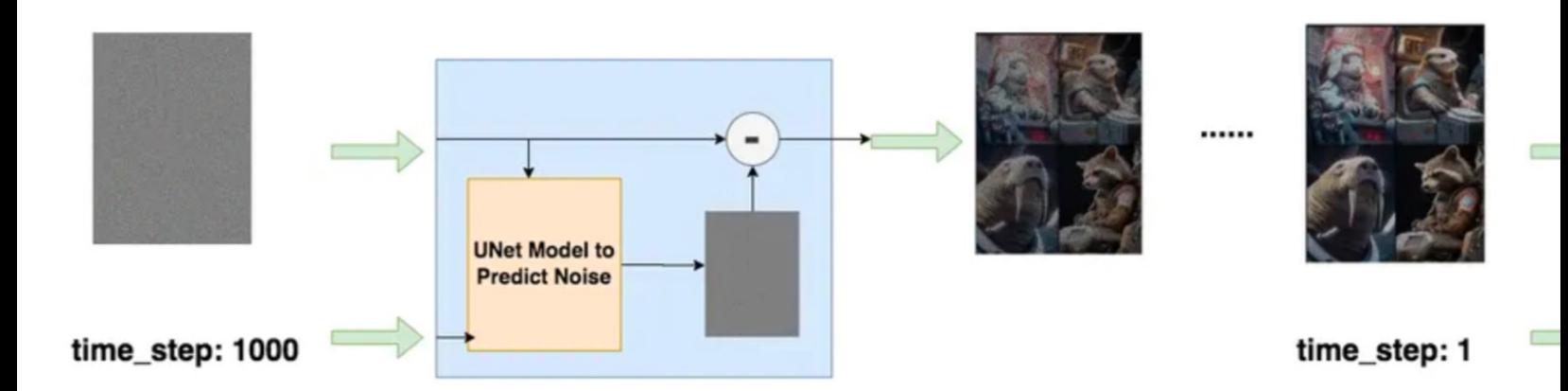

https://zhuanlan.zhihu.com/p/637815071

https://www.zhangzhenhu.com/aigc/%E6%89%A9%E6%95%A3%E6%A6%82%E7%8E%87%E6%A8% A1%E5%9E%8B.html

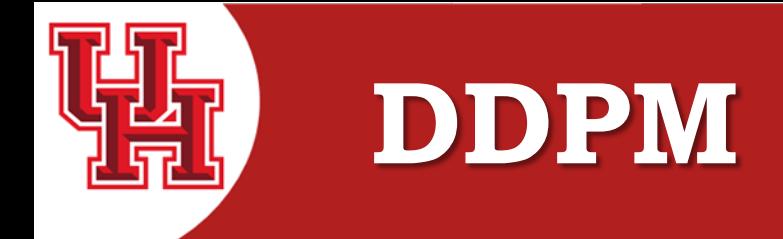

### UNIVERSITY of **HOUS**

CULLEN COLLEGE of Department of Electrical & Computer Engineering

### **Algorithm 1 Training**

 $1:$  repeat

2:  $\mathbf{x}_0 \sim q(\mathbf{x}_0)$ 

- 3:  $t \sim \text{Uniform}(\{1,\ldots,T\})$
- 4:  $\epsilon \sim \mathcal{N}(\mathbf{0}, \mathbf{I})$
- Take gradient descent step on  $5:$

$$
\left\|\nabla_{\theta}\left\|\boldsymbol{\epsilon} - \boldsymbol{\epsilon}_{\theta}(\sqrt{\bar{\alpha}_{t}}\mathbf{x}_{0} + \sqrt{1-\bar{\alpha}_{t}}\boldsymbol{\epsilon},t)\right\|^{2}
$$

6: until converged

### **Algorithm 2 Sampling**

1:  $\mathbf{x}_T \sim \mathcal{N}(\mathbf{0}, \mathbf{I})$ 2: for  $t = T, ..., 1$  do 3:  $\mathbf{z} \sim \mathcal{N}(\mathbf{0}, \mathbf{I})$  if  $t > 1$ , else  $\mathbf{z} = \mathbf{0}$ 4:  $\mathbf{x}_{t-1} = \frac{1}{\sqrt{\alpha_t}} \left( \mathbf{x}_t - \frac{1-\alpha_t}{\sqrt{1-\bar{\alpha}_t}} \boldsymbol{\epsilon}_{\theta}(\mathbf{x}_t, t) \right) + \sigma_t \mathbf{z}$  $5:$  end for

6: return  $x_0$ 

 $x_t = \sqrt{\overline{a}_t} x_0 + \sqrt{1 - \overline{a}_t} \epsilon$ 

The noise by the sample at the t-th time  $\epsilon \sim \mathcal{N}(0, I)$ is our noise ground truth.

The predicted noise is:  $\epsilon_{\theta}(\sqrt{\bar{a}_t}x_0 + \sqrt{1 - \bar{a}_t} \epsilon, t)$ 

Regardless of any input data or any step, the model is to predict a noise from a Gaussian distribution.

For the trained model, starting from T, we pass in a noise (or a picture with noise added) and gradually remove the noise. according to  $x_t = \sqrt{\overline{a}_t} x_0 + \sqrt{1 - \overline{a}_t} \epsilon$ , we can get the relationship between  $x_t$  and  $x_{t-1}$ .

The  $\sigma_t z$  is an additional term added to increase the randomness.

https://zhuanlan.zhihu.com/p/650394311

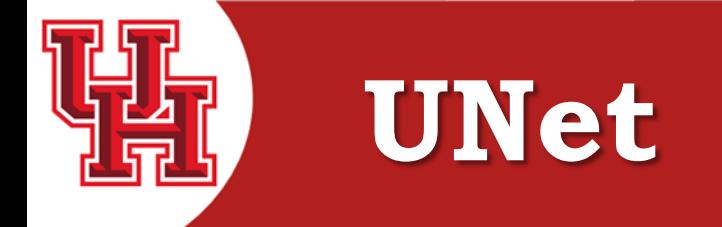

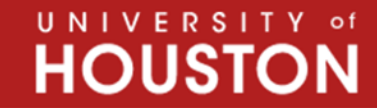

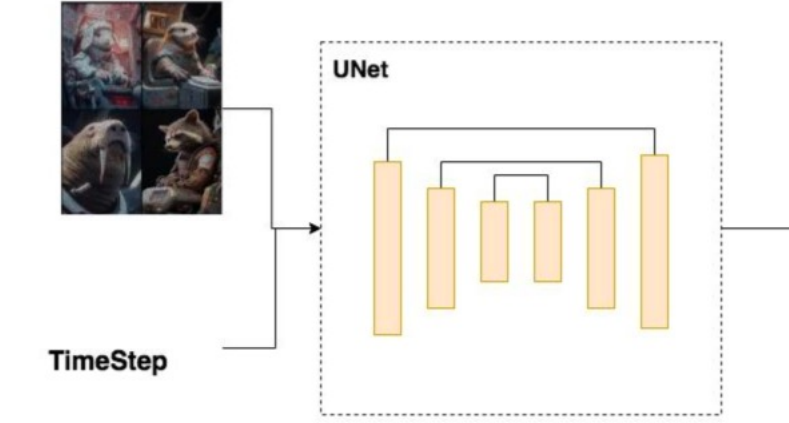

#### encoder decoder

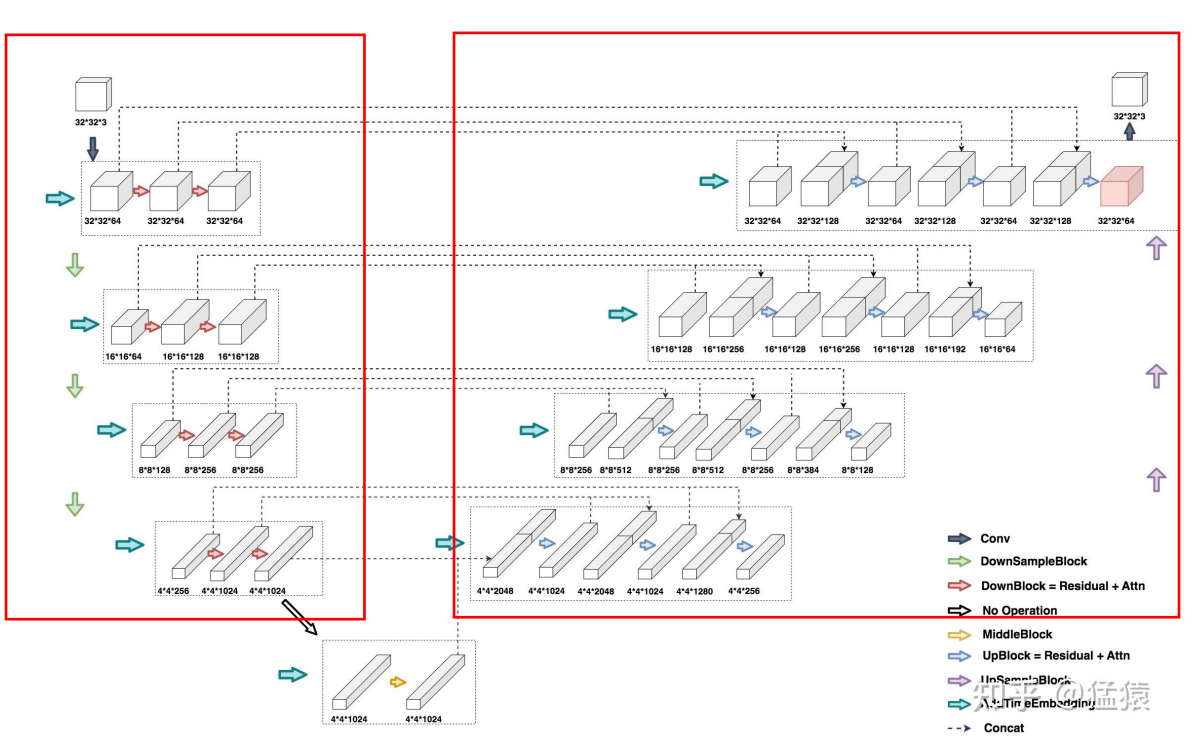

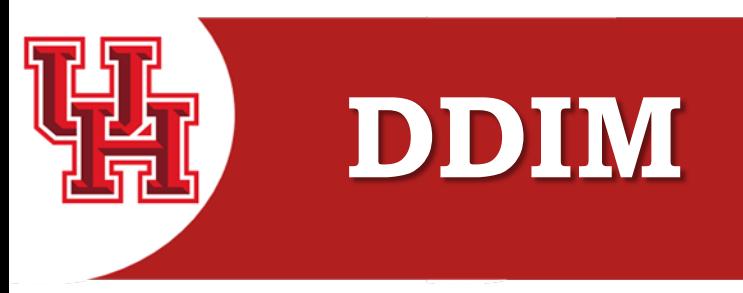

Sampling process can be much faster with non-Markovian diffusion process.

Do not need to retrain the DDPM.

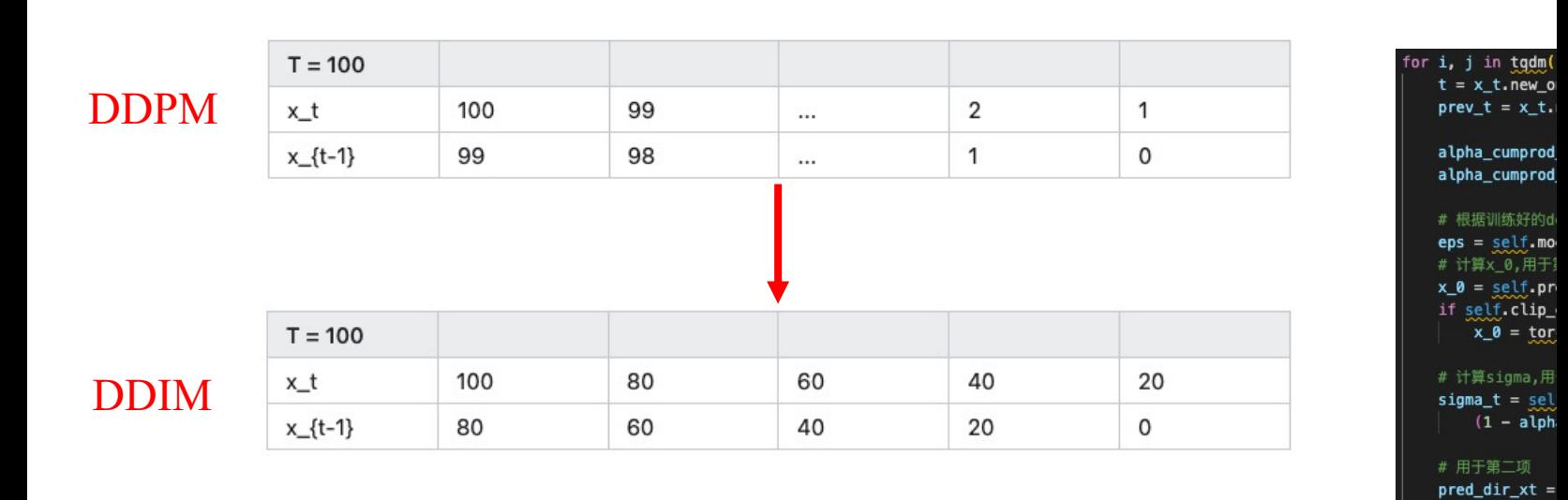

for

time\_step  $t = x$ mean, if

else:

 $x_t =$  $x \theta = x t$ 

 $x\_prev = torc$  $x_t = x_prev$ 

https://www.zhangzhenhu.com/aigc/ddim.html https://zhuanlan.zhihu.com/p/666552214

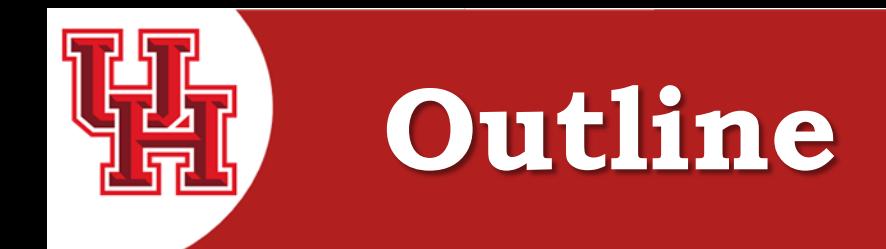

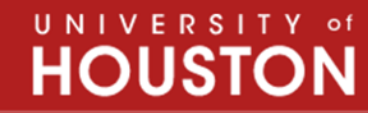

## Diffusion Model

- DDPM, DDIM
- OpenAI help push the diffusion model
- Latent Diffusion Models and Latent Consistency Model
- How can we use it?
- Newest applications of the diffusion model

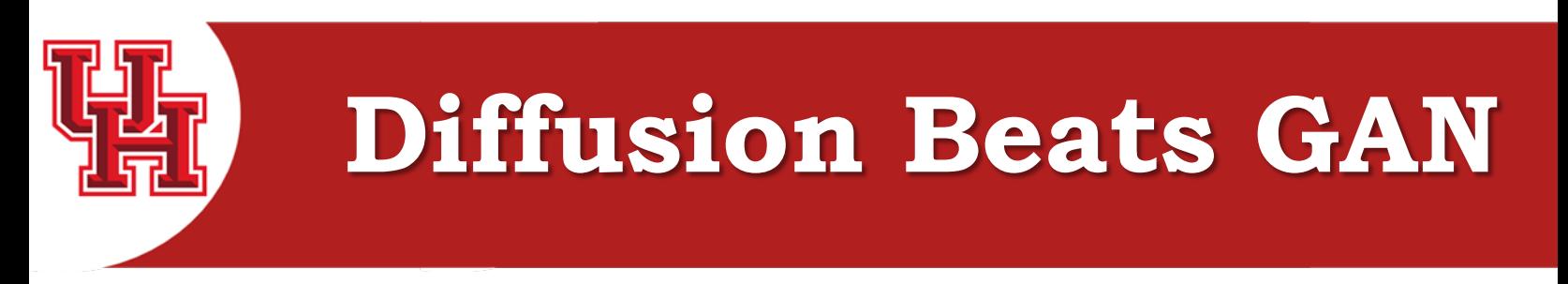

### **Diffusion Models Beat GANs on Image Synthesis**

### **Improve the UNet**

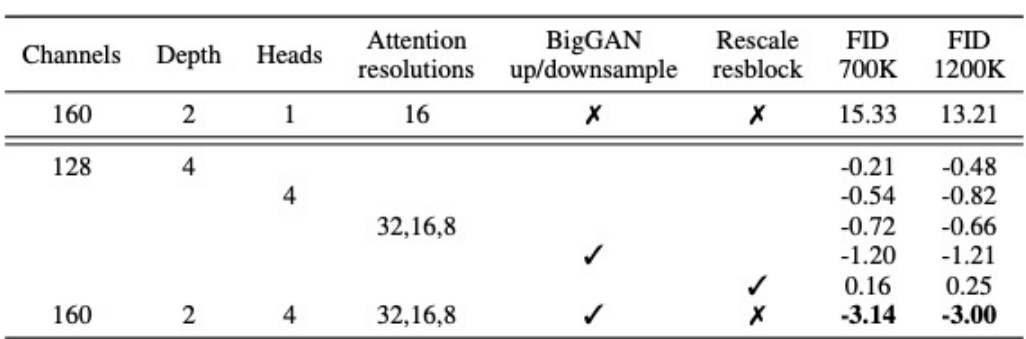

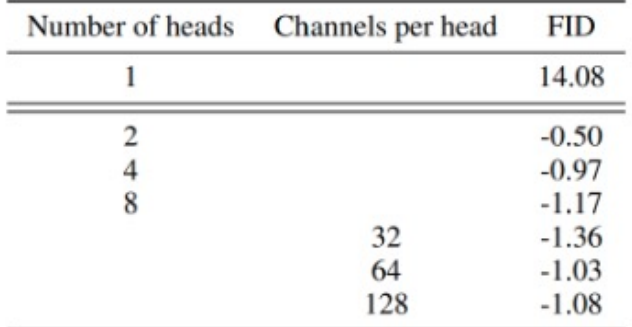

https://sunlin-ai.github.io/2022/05/30/guided-diffusion.html#fn:1 https://arxiv.org/pdf/2105.05233.pdf

- Increasing depth ve constant.
- Increasing the num
- Using attention at 3 than only at 16x 16.
- Using the BigGAN downsampling the
- Rescaling residual

# **Diffusion Beats GAN**

### **Diffusion Models Beat GANs on Image Synthesis**

### **Classifier guided**

#### **Modify after training the diffusion model**

**Algorithm 1** Classifier guided diffusion sampling, given a diffusion model  $(\mu_{\theta}(x_t), \Sigma_{\theta}(x_t))$ , classifier  $p_{\phi}(y|x_t)$ , and gradient scale s.

Input: class label  $y$ , gradient scale  $s$  $x_T \leftarrow$  sample from  $\mathcal{N}(0, I)$ for all  $t$  from  $T$  to  $1$  do  $\mu, \Sigma \leftarrow \mu_{\theta}(x_t), \Sigma_{\theta}(x_t)$  $x_{t-1} \leftarrow$  sample from  $\mathcal{N}(\mu + s \Sigma \nabla_{x_t} \log p_{\phi}(y|x_t), \Sigma)$ end for return  $x_0$ 

**Algorithm 2** Classifier guided DDIM sampling, given a diffusion model  $\epsilon_{\theta}(x_t)$ , classifier  $p_{\phi}(y|x_t)$ , and gradient scale s.

Input: class label y, gradient scale s  $x_T \leftarrow$  sample from  $\mathcal{N}(0, I)$ for all  $t$  from  $T$  to  $1$  do  $\label{eq:eps} \begin{array}{l} \hat{\epsilon} \leftarrow \epsilon_{\theta}(x_t) - \sqrt{1 - \bar{\alpha}_t}\, \nabla_{\!x_t} \log p_{\phi}(y|x_t) \\ x_{t-1} \leftarrow \sqrt{\bar{\alpha}_{t-1}} \left( \frac{x_t - \sqrt{1 - \bar{\alpha}_t} \hat{\epsilon}}{\sqrt{\bar{\alpha}_t}} \right) + \sqrt{1 - \bar{\alpha}_{t-1}} \hat{\epsilon} \end{array}$ end for return  $x_0$ 

https://sunlin-ai.github.io/2022/05/30/guided-diffusion.html#fn:1 https://arxiv.org/pdf/2105.05233.pdf https://space.bilibili.com/13355688/?spm\_id\_from=333.999.0.0

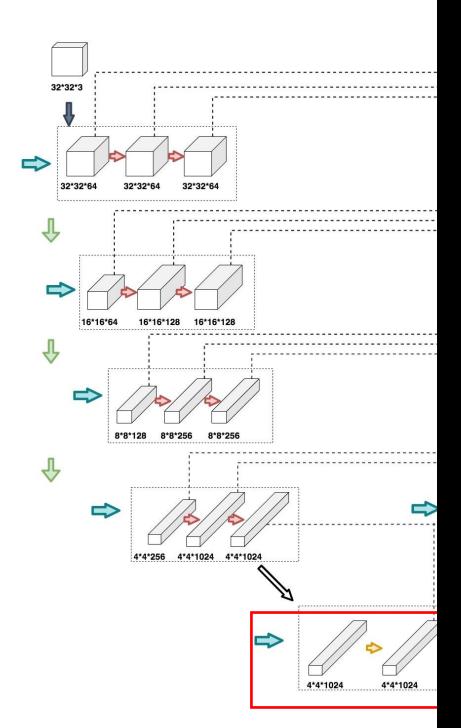

def cond\_fn(x, t, y=None): None assert y with th.enable grad():  $x in =$ x.detach().r logits log probs F.log s log\_prob selected return th.autograd.o

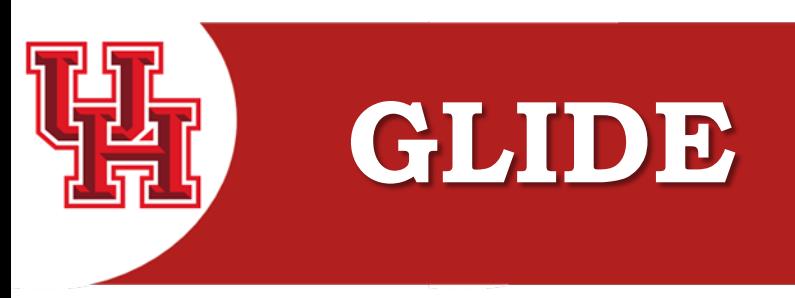

### **GLIDE: Towards Photorealistic Image Generation and Editing w**

## **Classifier-free guided**

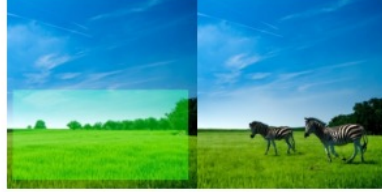

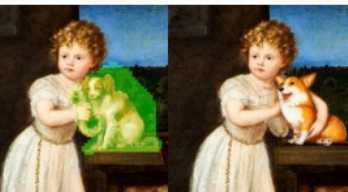

girl hugging a corgi on a pedesta

"a vase of flowers"

"zebras roaming in the field

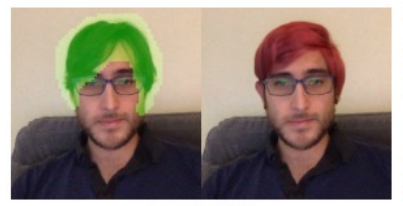

'a man with red hair

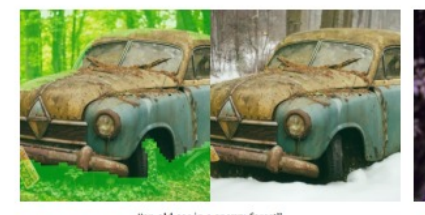

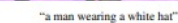

Figure 2. Text-conditional image inpainting examples from GLIDE. The green region is erased, and the model fills it in conditioned on the given prompt. Our model is able to match the style and lighting of the surrounding context to produce a realistic completion.

**Modify** during **training** the diffusion the label  $y$  in a class-conditional diffusion with a null label  $Ø$  with a fixed probability

> During sampling, the output of the intervalse direction of  $\epsilon_{\theta}(x_t|y)$  and away from

$$
\hat{\epsilon}_\theta(x_t|y) = \epsilon_\theta(x_t|\emptyset) + s\ \cdot
$$

To implement generic text prompts, with an empty sequence  $Ø$  during training.

Then guide towards the caption  $c$  us

$$
\hat{\epsilon}_{\theta}(x_t|c) = \epsilon_{\theta}(x_t|\emptyset) + s\cdot
$$

#### https://arxiv.org/abs/2112.10741 https://www.zhihu.com/question/507688429/answer/3111462670 link3

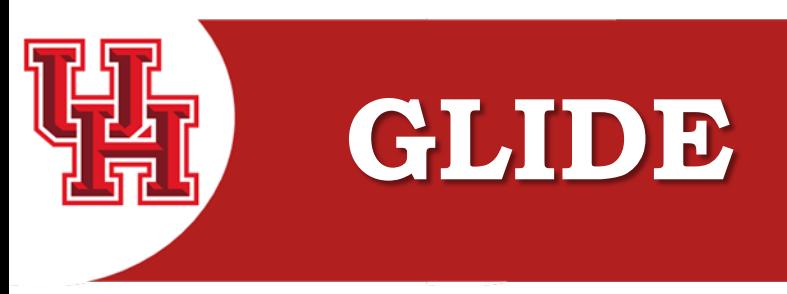

### **GLIDE: Towards Photorealistic Image Generation and Editing w**

### **CLIP guided**

**Modify during training the diffusion**

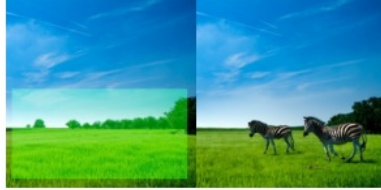

"zebras roaming in the field"

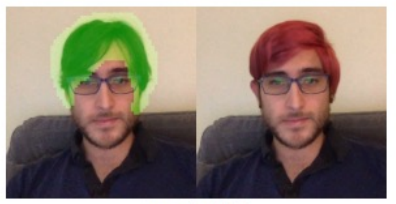

"a man with red hair"

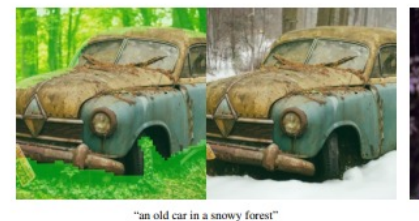

'a girl hugging a corgi on a pedestal

"a vase of flowers"

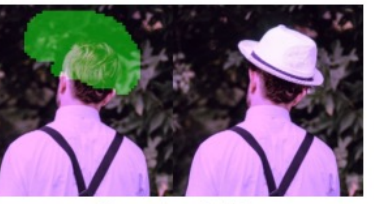

wearing a white ha

Figure 2. Text-conditional image inpainting examples from GLIDE. The green region is erased, and the model fills it in conditioned on the given prompt. Our model is able to match the style and lighting of the surrounding context to produce a realistic completion.

CLIP model consists of two separate producers:  $f(x)$  and a caption encoder g  $f(x) \cdot g(c)$ pairs are sampled

$$
\hat{\mu}_{\theta}(x_t|c) = \mu_{\theta}(x_t|c) +
$$

#### https://arxiv.org/abs/2112.10741 https://www.zhihu.com/question/507688429/answer/3111462670 link3

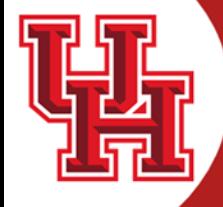

## DDPM: Diffusion Process **Classifier VS Classifier-free**

#### UNIVERSITY of **HOUSTON**

**CULLEN COLLEGE of ENGINEERING** Department of Electrical & Computer Engineering

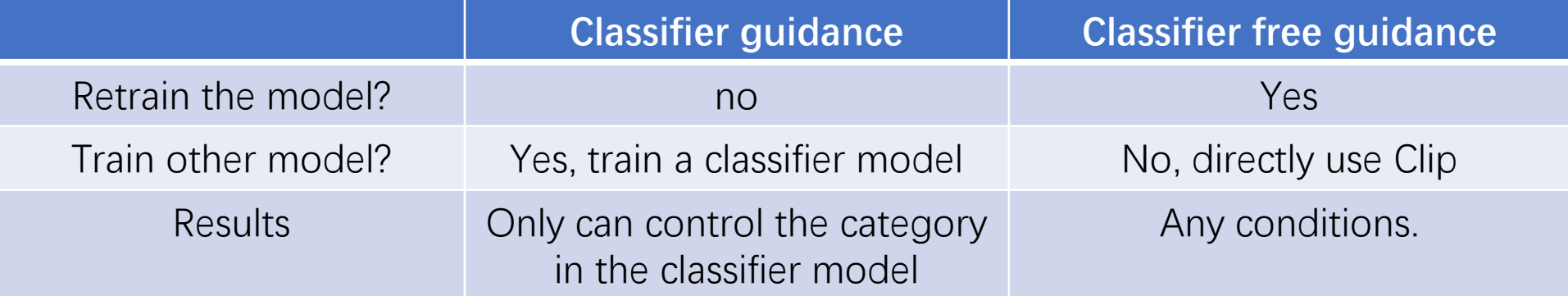

#### **classifier model = ...** # load a classifier model

 $y = 1$  # generate class=1 picture **guidance\_scale = 7.5** # control the classifier guide  $input = get\_noise(...)$  # sample a noise

for t in tqdm(scheduler.timesteps):

# unet get noise with torch.no\_grad():  $noise\_pred =$ unet(input, t).sample

# get  $x$  t-1 input = scheduler.step(noise\_pred, t, latents).prev\_sample

# classifier quidance class\_guidance = classifier\_model.get\_class\_guidance(input, y) input  $\leftarrow$  class\_guidance  $*$  guidance\_scals # add gradient

clip\_model = ... # load clip model text = "a dog"  $#$  text  $text_{embeddings} = clip_{model.text\_encode(text)}$  # encode text empty\_embeddings = clip\_model.text\_encode("") # encode null text\_embeddings = torch.cat(empty\_embeddings, text\_embeddings) # concat

 $input = get\_noise(...)$  # get noise

for t in tgdm(scheduler.timesteps):

# unet predict noise with  $torch.no\_grad()$ : # predict noise including text and null noise\_pred = unet(input, t, encoder\_hidden\_states=text\_embeddings).sample

# Classifier-Free Guidance

noise\_pred\_uncond, noise\_pred\_text = noise\_pred.chunk(2) # split unconditioned noise and conditioned noise noise\_pred = noise\_pred\_uncond + guidance\_scale \* (noise\_pred\_text - noise\_pred\_uncond)

#  $qet x t-1$ input = scheduler.step(noise\_pred, t, input).prev\_sample

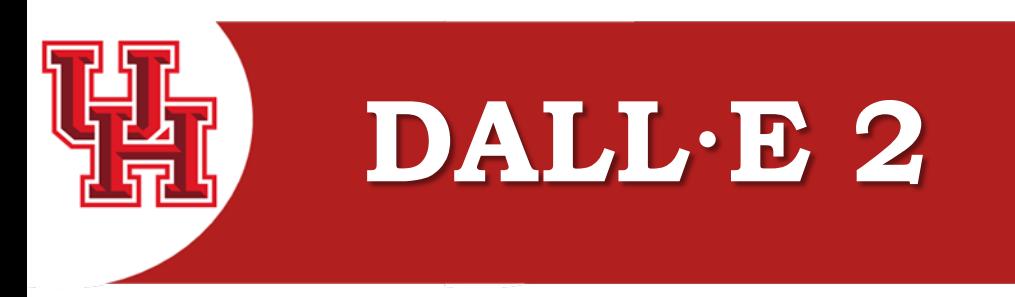

### **Hierarchical Text-Conditional Image Generation with CLIP Late**

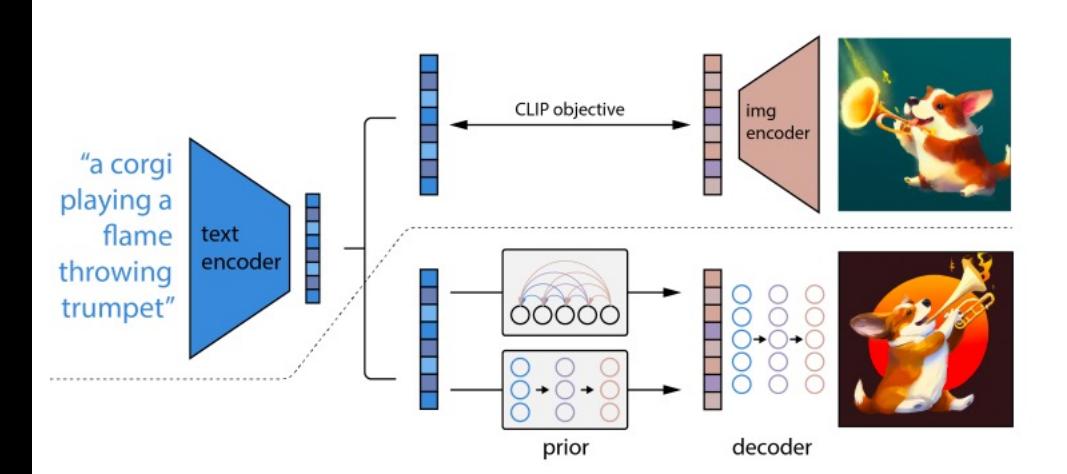

Step 1: train the **CLIP** mod encoder.

Step 2: train the **prior**, try to representation(diffusion model).

Step 3: train the **decoder**, re representation.

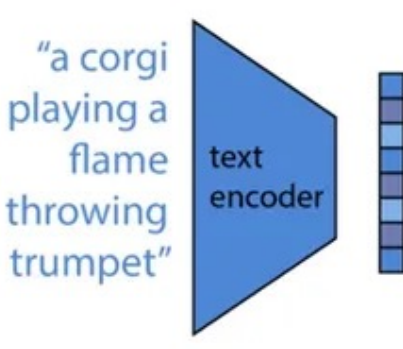

https://arxiv.org/pdf/2204.06125.pdf https://zhuanlan.zhihu.com/p/526438544

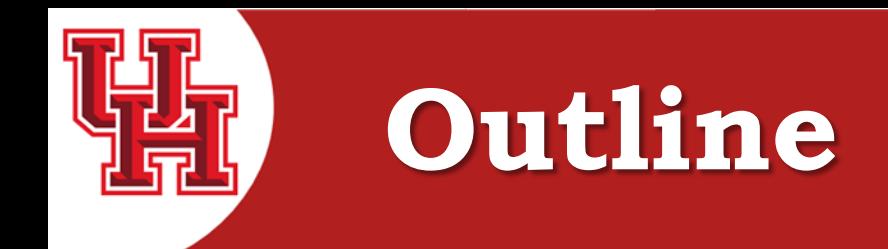

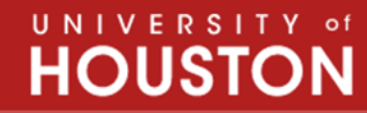

## Diffusion Model

- DDPM, DDIM
- OpenAI help push the diffusion model
- Latent Diffusion Models and Latent Consistency Model
- How can we use it?
- Newest applications of the diffusion model

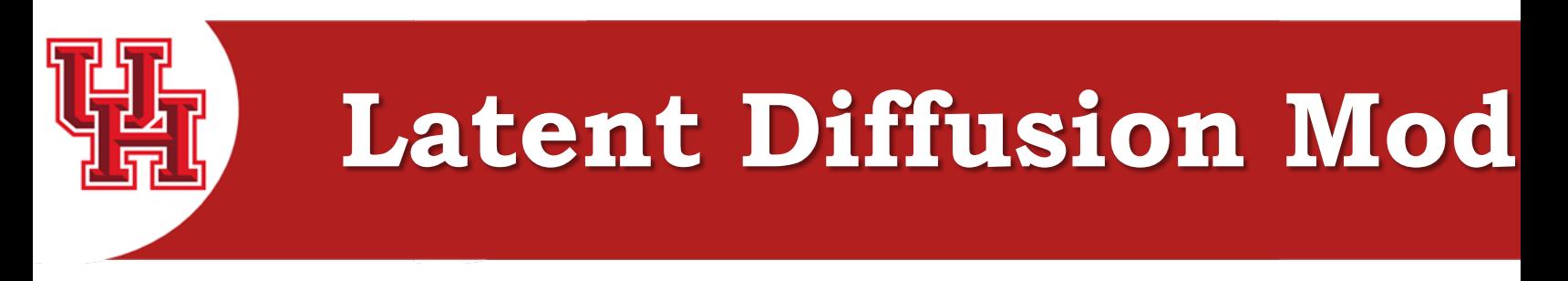

### **High-Resolution Image Synthesis with Latent Diffusion Models**

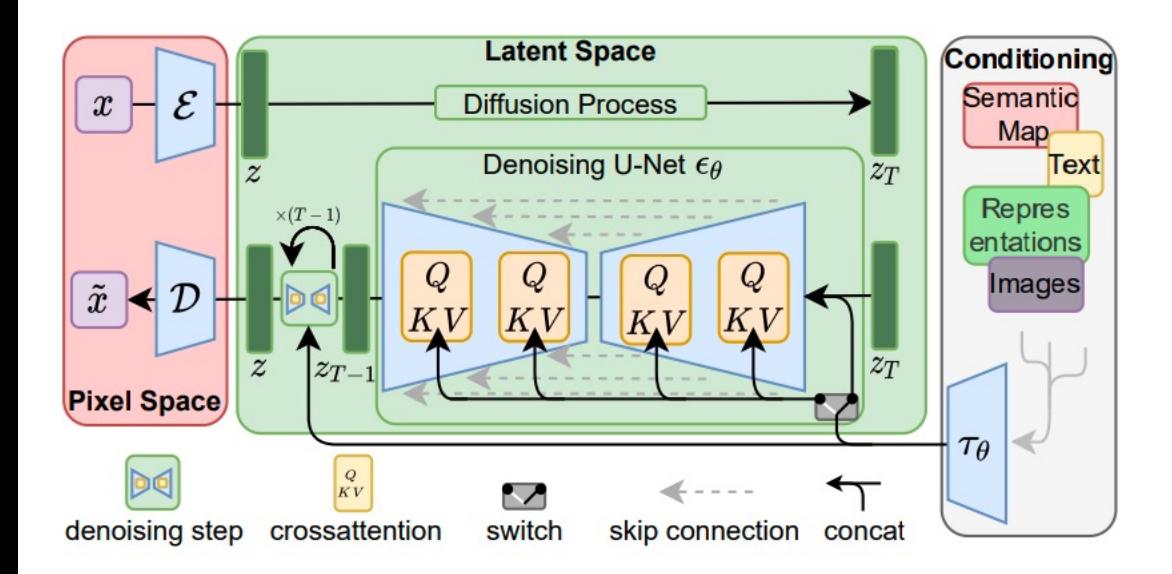

To lower the computational diffusional diffusion models towards highthat although diffusion irrelevant details by understanding the corresponding the corrections of the corrections of the corrections of terms.

Figure 3. We condition LDMs either via concatenation or by a more general cross-attention mechanism. See Sec. 3.3

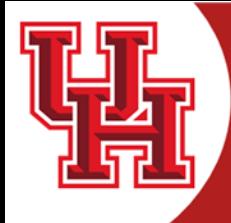

Department of Electrical & Computer Engineering

UNIVERSIT

### **Consistency Model**

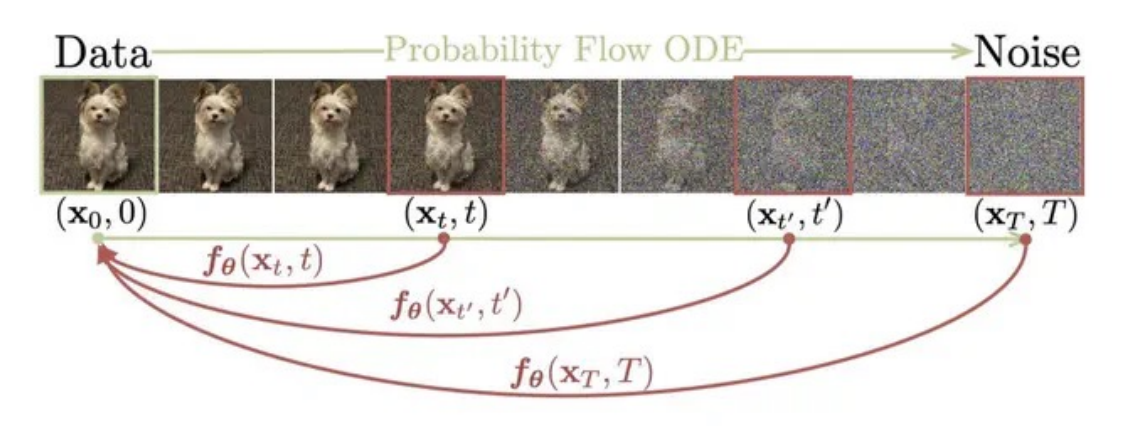

Figure 1: Given a Probability Flow (PF) ODE that smoothly converts data to noise, we learn to map any point  $(e.g., x_t)$ ,  $\mathbf{x}_{t'}$ , and  $\mathbf{x}_T$ ) on the ODE trajectory to its origin (e.g.,  $\mathbf{x}_0$ ) for generative modeling. Models of these mappings are called consistency models, as their outputs are trained to be consistent for points on the same trajectory.

Consistency Model adds a new constraint:

every point on the noisy trajectory from a certain sample to a certain noise can be mapped to the starting point of this trajectory through a function  $f$ . Obviously, the points on the same trajectory will be the same point after  $f$  mapping. This is also the loss constraint used when training the Consistency Model.

CM defines a consistency function  $f: (x_t, t) \rightarrow x_{\epsilon}$  ( $x_{\epsilon}$  is the sampled result), there are two features:

$$
f(x_{\epsilon}, \epsilon) = x_{\epsilon}
$$

$$
f(x_{t_1}, t_1) = f(x_{t_2}, t_2)
$$

https://wrong.wang/blog/20231111-consistency-is-all-you-need/

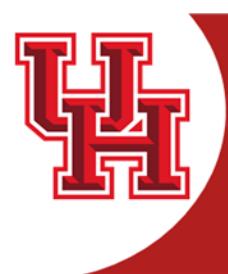

### **Consistency Model**

$$
f(x_{\epsilon}, \epsilon) = x_{\epsilon}
$$

$$
f(x_{t_1}, t_1) = f(x_{t_2}, t_2)
$$

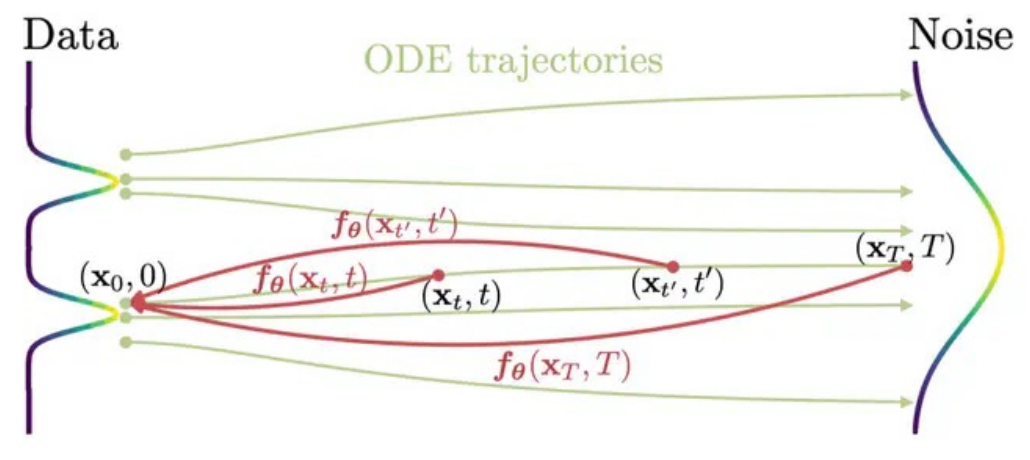

Figure 2: Consistency models are trained to map points on any trajectory of the PF ODE to the trajectory's origin.

Consistency Model is to

Step 1: according to  $[2]$ ,

$$
f_\theta(x,t) = c_{skip}(t)
$$

$$
c_{skip}(t)=\frac{\sigma_{data}^2}{(t-\epsilon)^2+\epsilon}
$$

Step 2: Add consistency

$$
\mathcal{L}^{N}_{CD}(\bm{\theta}, \bm{\theta}^-; \bm{\phi}) \coloneqq \\ \mathbb{E}[\lambda(t_n) d(\bm{f_{\theta}}%
$$

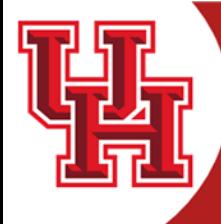

CULLEN COLLEGE of Department of Electrical & Computer Engineering

UNIVERSITY of

**HOUST** 

### **Consistency Model**

 $f(x_{\epsilon}, \epsilon) = x_{\epsilon}$  $f(x_{t_1}, t_1) = f(x_{t_2}, t_2)$ 

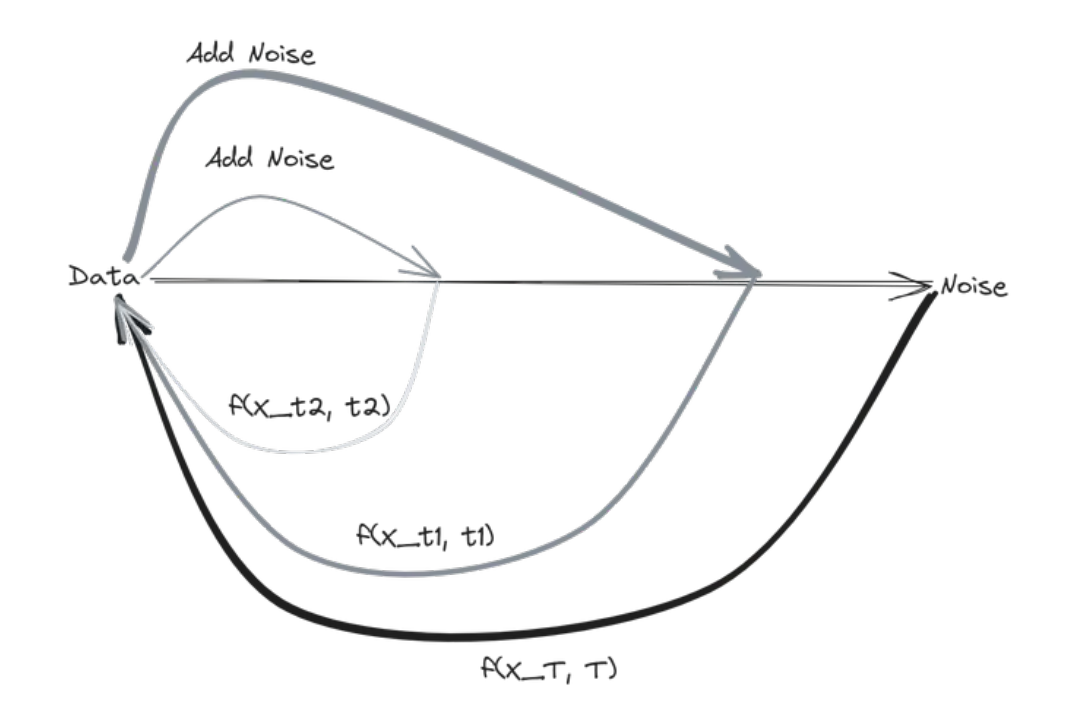

Then it can do the sampling:

**Algorithm 1 Multistep Consistency Sampling** 

**Input:** Consistency model  $f_{\theta}(\cdot, \cdot)$ , sequence of time points  $\tau_1 > \tau_2 > \cdots > \tau_{N-1}$ , initial noise  $\hat{\mathbf{x}}_T$  $\mathbf{x} \leftarrow f_{\theta}(\hat{\mathbf{x}}_T, T)$ for  $n = 1$  to  $N - 1$  do Sample  $\mathbf{z} \sim \mathcal{N}(\mathbf{0}, \mathbf{I})$  $\hat{\mathbf{x}}_{\tau_n} \leftarrow \mathbf{x} + \sqrt{\tau_n^2 - \epsilon^2} \mathbf{z}$  $\mathbf{x} \leftarrow f_{\theta}(\hat{\mathbf{x}}_{\tau_n}, \tau_n)$ end for **Output:** x

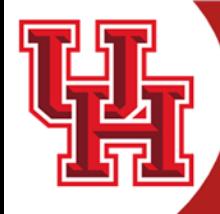

**HOUST** 

UNIVERSIT

**CULLEN COLLEGE of** Department of Electrical & Computer Engineering

### **Latent Consistency Model**

**Algorithm 1 Latent Consistency Distillation (LCD)** 

**Input:** dataset D, initial model parameter  $\theta$ , learning rate  $\eta$ , ODE solver  $\Psi(\cdot, \cdot, \cdot, \cdot)$ , distance metric  $d(\cdot, \cdot)$ , EMA rate  $\mu$ , noise schedule  $\alpha(t)$ ,  $\sigma(t)$ , guidance scale  $[w_{min}, w_{max}]$ , skipping interval k, and encoder  $E(\cdot)$ Latent VAE  $E(\cdot)$ Encoding training data into latent space:  $\mathcal{D}_z = \{(\mathbf{z}, \mathbf{c}) | \mathbf{z} = E(\mathbf{x}), (\mathbf{x}, \mathbf{c}) \in \mathcal{D}\}\$  $\theta^{-} \leftarrow \theta$ repeat Sample  $(z, c) \sim \mathcal{D}_z$ ,  $n \sim \mathcal{U}[1, N - k]$  and  $\omega \sim [\omega_{\min}, \omega_{\max}]$ Sample  $z_{t_{n+k}} \sim \mathcal{N}(\alpha(t_{n+k})z; \sigma^2(t_{n+k})\mathbf{I})$  $\hat{z}_{t_n}^{\Psi,\omega} \leftarrow z_{t_{n+k}} + (1+\omega)\Psi(z_{t_{n+k}}, t_{n+k}, t_n, c) - \omega\Psi(z_{t_{n+k}}, t_{n+k}, t_n, \varnothing)$  $\mathcal{L}(\theta, \theta^-; \Psi) \leftarrow d(f_{\theta}(z_{t_{n+k}}, \omega, c, t_{n+k}), f_{\theta^-}(\hat{z}_{t_n}^{\Psi, \omega}, \omega, c, t_n))$  $\theta \leftarrow \theta - \eta \nabla_{\theta} \mathcal{L}(\theta, \theta^{-})$  $\theta^- \leftarrow$  stopgrad $(\mu \theta^- + (1 - \mu)\theta)$ until convergence

CFG Guidance Scale  $[w_{min}, w_{max}]$ 

Diffusion skip number  $k$ 

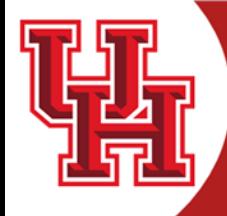

**CULLEN COLLEGE of ENGINEERING** Department of Electrical & Computer Engineering

UNIVERSIT **HOUST** 

### **Latent Consistency Model**

**Algorithm 1 Latent Consistency Distillation (LCD)** 

```
Input: dataset D, initial model parameter \theta, learning rate \eta, ODE solver \Psi(\cdot,\cdot,\cdot,\cdot), distance metric d(\cdot,\cdot),
EMA rate \mu, noise schedule \alpha(t), \sigma(t), guidance scale [w_{min}, w_{max}], skipping interval k, and encoder E(\cdot)Encoding training data into latent space: \mathcal{D}_z = \{(z, c) | z = E(x), (x, c) \in \mathcal{D}\}\\theta^{-} \leftarrow \thetarepeat
    Sample (z, c) \sim \mathcal{D}_z, n \sim \mathcal{U}[1, N - k] and \omega \sim [\omega_{\min}, \omega_{\max}]Sample z_{t_{n+k}} \sim \mathcal{N}(\alpha(t_{n+k})z; \sigma^2(t_{n+k})\mathbf{I})\hat{z}_{t_n}^{\Psi,\omega} \leftarrow z_{t_{n+k}} + (1+\omega)\Psi(z_{t_{n+k}},t_{n+k},t_n,c) - \omega\Psi(z_{t_{n+k}},t_{n+k},t_n,\varnothing)\mathcal{L}(\theta, \theta^-; \Psi) \leftarrow d(f_{\theta}(z_{t_{n+k}}, \omega, c, t_{n+k}), f_{\theta^-}(\hat{z}_{t_n}^{\Psi, \omega}, \omega, c, t_n))\theta \leftarrow \theta - \eta \nabla_{\theta} \mathcal{L}(\theta, \theta^{-})\theta^- \leftarrow stopgrad(\mu \theta^- + (1 - \mu)\theta)until convergence
```
Step 1: sample dataset  $(z, c)$  (the picture latent and text), choose n as the diffusion timestamp, and  $w$  as Guidance Scale.

Step 2: Do the diffusion, get  $Z_{n+k}$ 

Step 3: Do the denoise with DDIM diffusion scheduler or DPM-Solver.

Step 4: Compute the consistency loss based on  $z_{n+k}$ ,  $\hat{z}_n$ .

Step 5: Update model.

Step 6: Do the EMA.

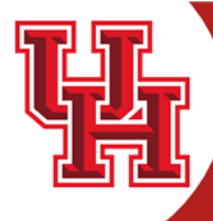

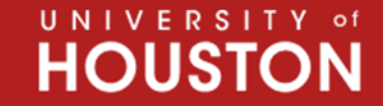

**CULLEN COLLEGE of ENGINEERING** Department of Electrical & Computer Engineering

### **Latent Consistency Model**

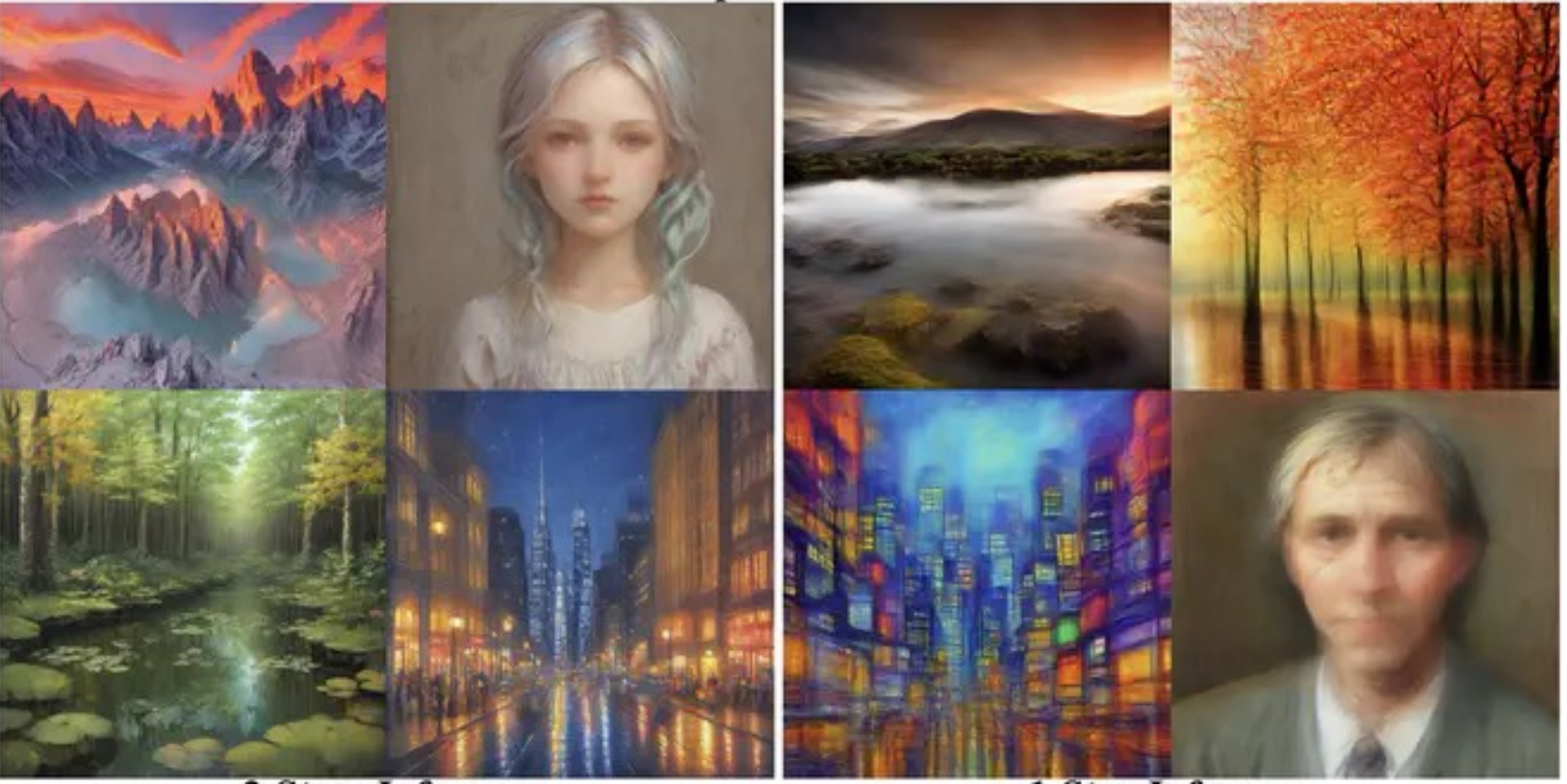

2-Steps Inference

1-Step Inference

https://wrong.wang/blog/20231111-consistency-is-all-you-need/

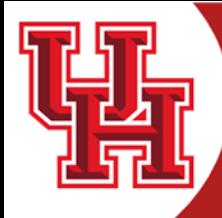

#### UNIVERSITY of **HOUSTON**

**CULLEN COLLEGE of ENGINEERING** Department of Electrical & Computer Engineering

### **Latent Consistency Model**

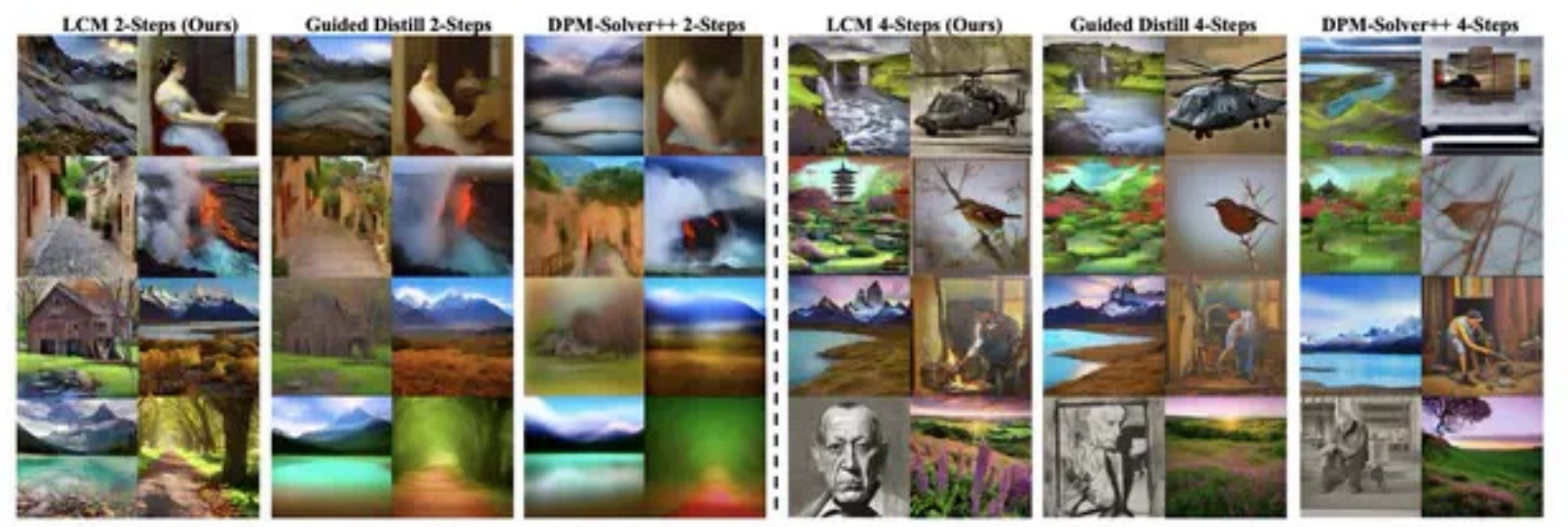

Figure 2: Text-to-Image generation results on LAION-Aesthetic-6.5+ with 2-, 4-step inference. Images generated by LCM exhibit superior detail and quality, outperforming other baselines by a large margin.

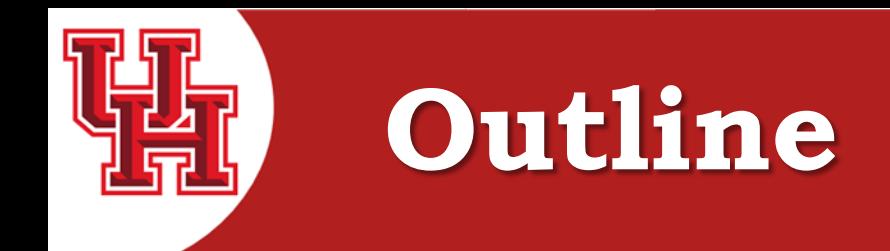

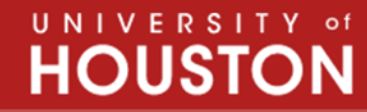

## Diffusion Model

- DDPM, DDIM
- OpenAI help push the diffusion model, GLIDE, DALLE2
- Latent Diffusion Models and Latent Consistency Model
- How can we use it?
- Newest applications of the diffusion model

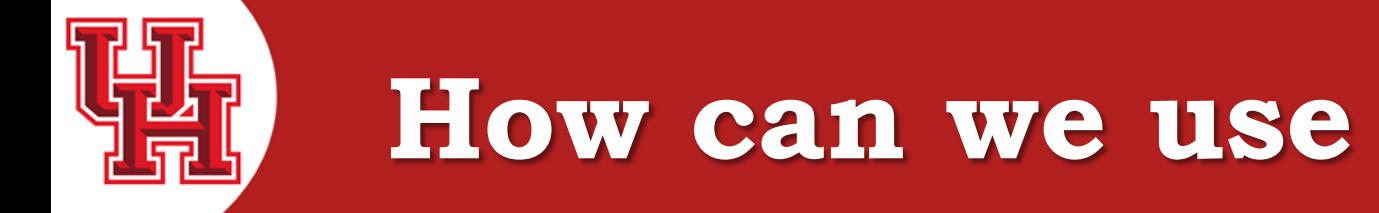

#### UNIVERSITY of **HOUSTON**

**CULLEN COLLEGE of ENGINEERING** Department of Electrical & Computer Engineering

D

**D**<sup>t</sup>, ffusers **Diffusers**  $\blacksquare$ 

https://huggingface.co/docs/diffusers/index

>>> from diffusers import DDPMPipeline >>> ddpm = DDPMPipeline.from\_pretrained("google/ddpm-cat-256", use\_safetensors=True).to("cuda")  $\gg$  image = ddpm(num inference steps=25).images[0] >>> image

For using DDPM, you can:

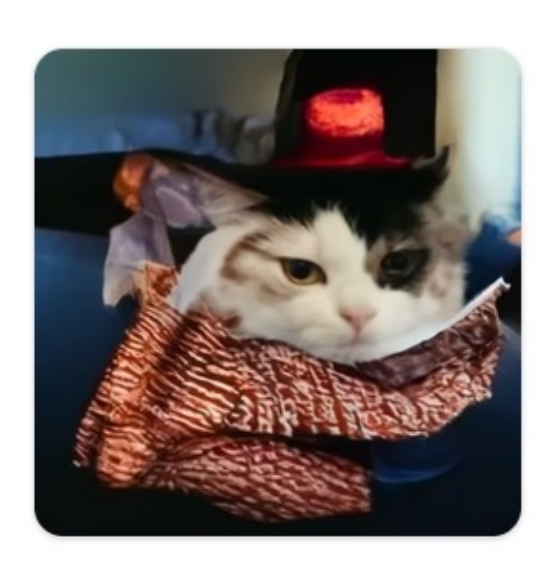

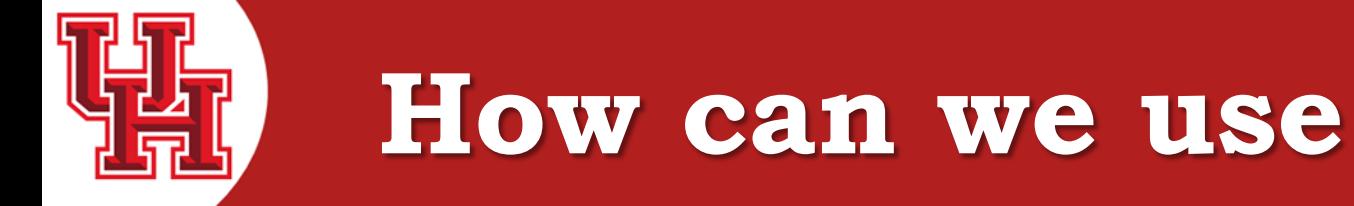

#### UNIVERSITY of **HOUSTON**

**CULLEN COLLEGE of ENGINEERING** Department of Electrical & Computer Engineering

**D**<sup>t</sup>, ffusers **Diffusers**  $\blacksquare$ 

https://huggingface.co/docs/diffusers/index

For using LDM, you can:

from diffusers import AutoPipelineForText2Image import torch

pipeline = AutoPipelineForText2Image.from\_pretrained( "runwayml/stable-diffusion-v1-5", torch\_dtype=torch.float16, use\_safetensors=True  $).to("cuda")$ prompt = "peasant and dragon combat, wood cutting style, viking era, bevel with rune"  $image = pipeline(prompt, num_inference_steps=25).images[0]$ 

image

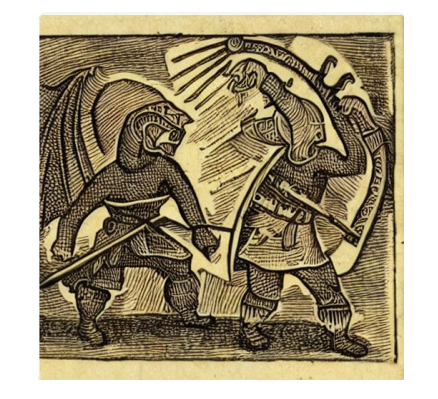

## **How can we train**

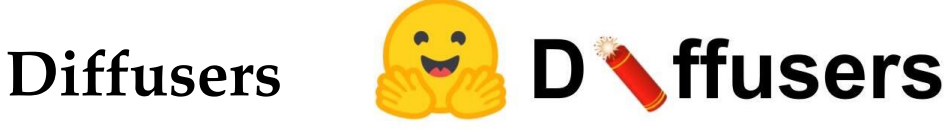

For training diffusion model, you can follow the step:

**STEP 1**: Build your own dataset.

https://huggingface.co/docs/datasets/v2.4.0/en/image\_load#imagefolde

For DDPM, you can just need some pictures. For text-to-image

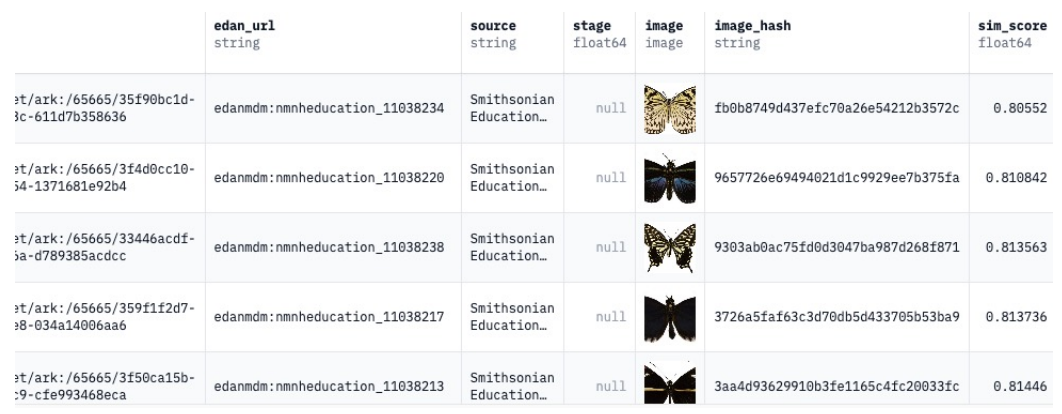

image image CORE

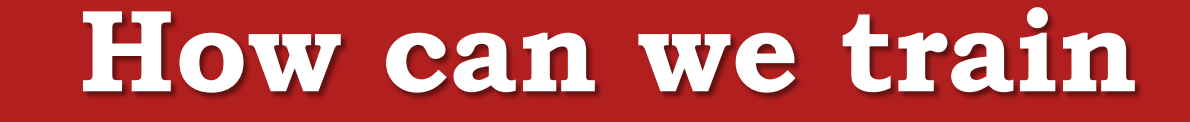

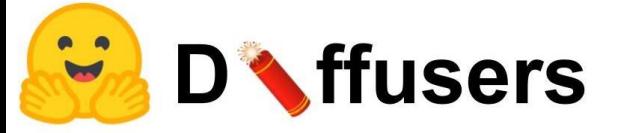

**Image Generation STEP 2**: make it into train dataloader. https://huggingface.co/docs/diffusers/tutorials/basic\_training

> $config = TrainingConfig()$ config.dataset name = "huggan/smithsonian butterflies subset" dataset = load\_dataset(config.dataset\_name, split="train")

#### 1m 40.4s

Using the latest cached version of the dataset since huggan/smithsonian\_butterflies\_subset couldn't be found on the Hugging Face Hub Found the latest cached dataset configuration 'default' at /home/chenweilong/.cache/huggingface/datasets/huggan smithsonian butterflies subse

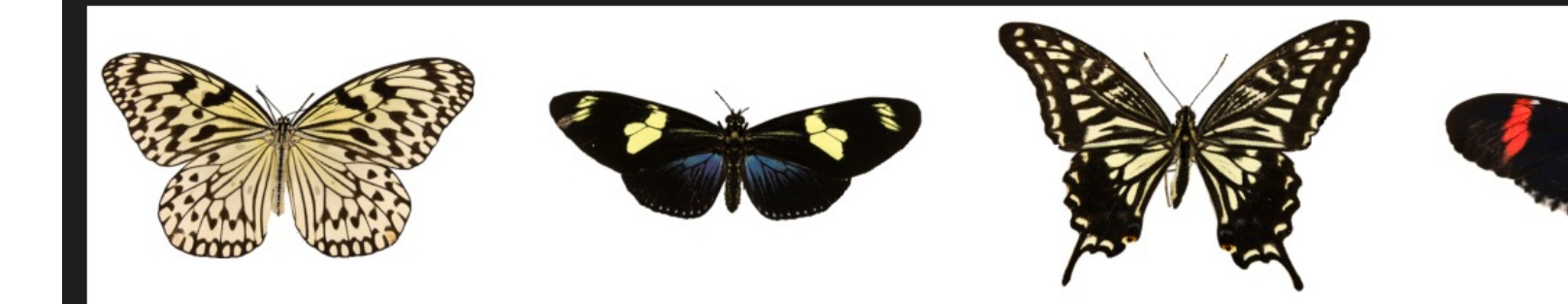

#### import torch

train\_dataloader = torch.utils.data.DataLoader(dataset, batch\_size=config.train\_ba

![](_page_34_Picture_0.jpeg)

## **How can we train**

#### **CULLEN COLLEGE of ENGINEERING** Department of Electrical & Computer Engineering

UNIVERSITY of **HOUSTON** 

![](_page_34_Picture_3.jpeg)

### **Image Generation STEP 3 – Model and Scheduler Build**

```
from diffusers import UNet2DModel
model = UNet2DMode1()sample size=config.image size, # the target image resolution
   in channels=3, # the number of input channels, 3 for RGB images
   out_channels=3, # the number of output channels
   layers_per_block=2, # how many ResNet layers to use per UNet block
   block_out_channels=(128, 128, 256, 256, 512, 512), # the number of output channels for each UNet block
   down_block_types=(
        "DownBlock2D", # a regular ResNet downsampling block
        "DownBlock2D",
       "DownBlock2D",
        "DownBlock2D",
       "AttnDownBlock2D", # a ResNet downsampling block with spatial self-attention
        "DownBlock2D",
   up_block_types=(
        "UpBlock2D", # a regular ResNet upsampling block
       "AttnUpBlock2D", # a ResNet upsampling block with spatial self-attention
        "UpBlock2D",
       "UpBlock2D",
                        Define the UNet2DModel
       "UpBlock2D",
       "UpBlock2D",
```
from diffusers import DDPMScheduler sample image =  $dataset[0]$  ["images"].unsqueeze(0) noise scheduler = DDPMScheduler(num train timesteps=1000) noise = torch.randn(sample\_image.shape) timesteps = torch.LongTensor([999]) noisy\_image = noise\_scheduler.add\_noise(sample\_image, noise, timesteps)

 $\vee$  0.0s

![](_page_34_Picture_8.jpeg)

### **Define the DDPMScheduler**

![](_page_35_Picture_0.jpeg)

## **How can we train**

![](_page_35_Picture_2.jpeg)

UNIVERSITY of

**CULLEN COLLEGE of ENGINEERING** Department of Electrical & Computer Engineering

![](_page_35_Picture_4.jpeg)

### **Image Generation STEP 4 – Define the training <br><b>Random** some timestep

for step, batch in enumerate(train\_dataloader):  $clean\_images = batch["images"]$ # Sample noise to add to the images noise = torch.randn(clean\_images.shape, device=clean\_images.device)  $bs = clean\_images.shape[0]$ 

# Sample a random timestep for each image

 $time steps = torch.random($ 0, noise\_scheduler.config.num\_train\_timesteps, (bs,), device=clean\_images.device, dtype=torch.int64

# Add noise to the clean images according to the noise magnitude at each timestep # (this is the forward diffusion process) noisy images = noise scheduler.add noise(clean images, noise, timesteps)

with accelerator.accumulate(model):

- # Predict the noise residual
- noise\_pred = model(noisy\_images, timesteps, return\_dict=False) [0]
- $loss = F.mse_loss(noise_pred, noise)$

accelerator.backward(loss)

- **Add some noise**
- **Model predict**
- **Get the loss**

![](_page_36_Picture_0.jpeg)

![](_page_36_Picture_1.jpeg)

![](_page_36_Picture_3.jpeg)

### **Image Generation STEP 5 – Define the evaluate**

![](_page_36_Figure_5.jpeg)

## **How can we train**

![](_page_37_Picture_1.jpeg)

### **Text-to-Image STEP 2**: choose a base model and load model https://huggingface.co/models

![](_page_37_Picture_3.jpeg)

![](_page_37_Picture_4.jpeg)

Figure more

## **How can we train**

![](_page_38_Picture_1.jpeg)

**Text-to-Image STEP 3**: choose a way to train: LoRA training

https://github.com/huggingface/diffusers/tree/main/examples/text\_to\_image=<br> $W_0 \in \mathbb{R}^{d \times k}$ 

![](_page_38_Figure_4.jpeg)

$$
W_0+\Delta W=W_0+BA \qquad B\in\mathbb{I}
$$

![](_page_38_Picture_62.jpeg)

![](_page_39_Picture_0.jpeg)

#### UNIVERSITY of **HOUSTON**

**CULLEN COLLEGE of ENGINEERING** Department of Electrical & Computer Engineering

![](_page_39_Picture_3.jpeg)

### **Text-to-Image STEP 4**: encode the text

```
def tokenize_captions(examples, is_train=True):
   captions = []for caption in examples [caption_column]:
       if isinstance(caption, str):
           captions.append(caption)
       elif isinstance(caption, (list, np.ndarray)):
           # take a random caption if there are multiple
           captions.append(random.choice(caption) if is_train else caption[0])
       else:
            raise ValueError(
               f"Caption column `{caption_column}` should contain either strings or lists of strings."
   inputs = tokenizer(captions, max_length=tokenizer.model_max_length, padding="max_length", truncation=True, return_tensors="pt"
   return inputs.input_ids
```
### **Text tokenizer to make text to IDs.**

![](_page_40_Figure_0.jpeg)

train\_loss += avg\_loss.item() / args.gradient\_accumulation\_steps

![](_page_40_Picture_1.jpeg)

### **Text-to-Image STEP 5**: train the model

![](_page_40_Figure_3.jpeg)

Figure 3. We condition LDMs either via concatenation or by a more general cross-attention mechanism. See Sec. 3.3

![](_page_40_Picture_95.jpeg)

![](_page_41_Picture_0.jpeg)

![](_page_41_Picture_1.jpeg)

![](_page_41_Picture_3.jpeg)

### **Text-to-Image STEP 6**: evaluate

from diffusers import StableDiffusionPipeline import torch

model\_path = "/home/chenweilong/diffusion\_model\_learn/diffusers/examples/text\_to\_image/sd-pokemon-model-lora/" pipe = StableDiffusionPipeline.from\_pretrained("/home/chenweilong/diffusion\_model\_learn/sd1-4/", torch\_dtype=torch.float16) pipe.unet.load\_attn\_procs(model\_path) pipe.to("cuda")

prompt = "A pokemon with green eyes and red legs." image = pipe(prompt, num\_inference\_steps=30, guidance\_scale=7.5).images[0] image

![](_page_41_Picture_8.jpeg)

**Do the text-to-image**

![](_page_41_Picture_10.jpeg)

![](_page_42_Picture_0.jpeg)

## **How can we use**

UNIVERSITY of **HOUST** 

**CULLEN COLLEGE of ENGINEERING** Department of Electrical & Computer Engineering

**D**<sup>t</sup>, ffusers **Diffusers**  $\blacktriangledown$ 

https://huggingface.co/docs/diffusers/training/overview

You can find different training ways in the website.

![](_page_42_Picture_61.jpeg)

![](_page_43_Picture_0.jpeg)

![](_page_43_Picture_1.jpeg)

## Diffusion Model

- DDPM, DDIM
- OpenAI help push the diffusion model, GLIDE, DALLE2
- Latent Diffusion Models and Latent Consistency Model
- How can we use it?
- Newest applications of the diffusion model

![](_page_44_Picture_0.jpeg)

![](_page_44_Picture_2.jpeg)

**CULLEN COLLEGE of ENGINEERING** Department of Electrical & Computer Engineering

### https://textual-inversion.github.io/

![](_page_44_Figure_5.jpeg)

We learn to generate specific concepts, like personal objects or artistic styles, by describing them using new "words" in the embedding space of pre-trained text-to-image models. These can be used in new sentences, just like any other word.

![](_page_45_Picture_0.jpeg)

![](_page_45_Picture_2.jpeg)

**CULLEN COLLEGE of ENGINEERING** Department of Electrical & Computer Engineering

https://dreambooth.github.io/

![](_page_45_Picture_5.jpeg)

Input images

![](_page_45_Picture_7.jpeg)

in the Acropolis

swimming

in a doghouse

in a bucket

sleeping

![](_page_45_Picture_11.jpeg)

getting a haircut

Given as input just a few images of a subject, we fine-tune a pretrained text-to-image model (Imagen, although our method is not limited to a specific model) such that it learns to bind a unique identifier with that specific subject.

![](_page_46_Picture_0.jpeg)

![](_page_46_Picture_2.jpeg)

**CULLEN COLLEGE of ENGINEERING** Department of Electrical & Computer Engineering

### https://github.com/microsoft/LoRA

![](_page_46_Figure_5.jpeg)

Figure 1: Our reparametrization. We only train  $A$  and  $B$ .

![](_page_46_Picture_54.jpeg)

LoRA reduces the number of trainable parameters by learning pairs of rank-decompostion matrices while freezing the original weights. This vastly reduces the storage requirement for large language models adapted to specific tasks and enables efficient task-switching during deployment all without introducing inference latency.

![](_page_47_Picture_0.jpeg)

![](_page_47_Picture_2.jpeg)

**CULLEN COLLEGE of ENGINEERING** Department of Electrical & Computer Engineering

### https://github.com/cumulo-autumn/StreamDiffusion

![](_page_47_Picture_5.jpeg)

![](_page_47_Picture_6.jpeg)

StreamDiffusion is an innovative diffusion pipeline designed for real-time interactive generation. It introduces significant performance enhancements to current diffusion-based image generation techniques.

![](_page_48_Picture_0.jpeg)

**HOUSTON** 

**UNIVERSITY of** 

**CULLEN COLLEGE of ENGINEERING** Department of Electrical & Computer Engineering

### https://github.com/ChenHsing/Awesome-Video-Diffusion-Models

![](_page_48_Picture_5.jpeg)

![](_page_49_Picture_0.jpeg)

![](_page_49_Picture_2.jpeg)

**CULLEN COLLEGE of ENGINEERING** Department of Electrical & Computer Engineering

### https://github.com/open-mmlab/PIA

![](_page_49_Picture_5.jpeg)

PIA is a personalized image animation method which can generate videos with **high motion controllability** and **strong text and image alignment**.

![](_page_50_Picture_0.jpeg)

![](_page_50_Picture_2.jpeg)

**CULLEN COLLEGE of ENGINEERING** Department of Electrical & Computer Engineering

https://pika.art/my-library

![](_page_50_Picture_5.jpeg)